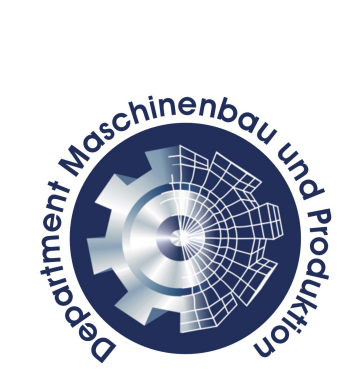

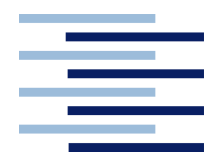

Hochschule für Angewandte Wissenschaften Hamburg Hamburg University of Applied Sciences

# Wärmerückgewinnung bei Kältemaschinen

Bachelorarbeit

Ahmet Asma

Matr.-Nr.: 1932185

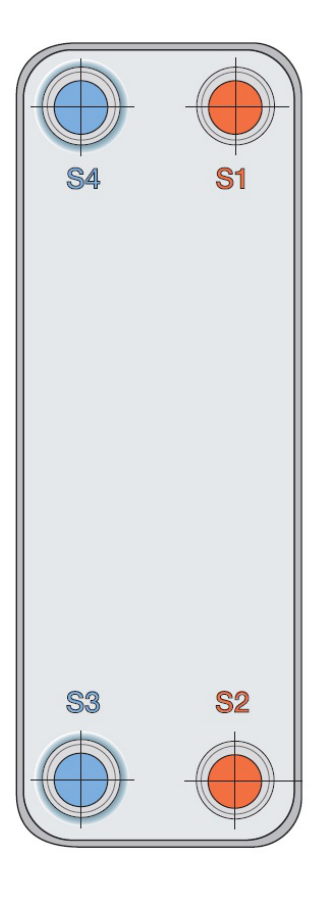

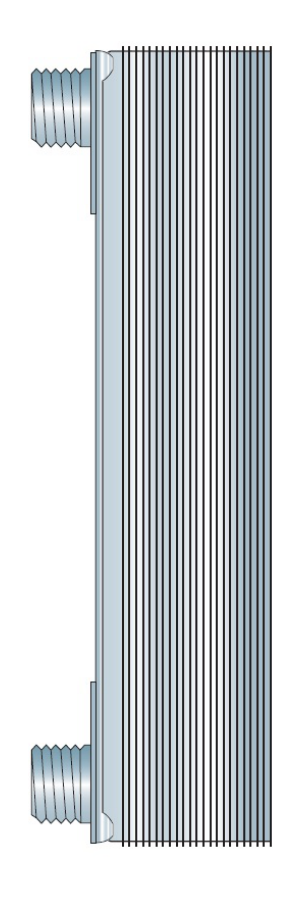

1. Betreuer: Prof. Dr.-Ing. Franz Vinnemeier 2. Betreuer: Dipl.-Ing. Jens Brodersen Abgabedatum: 13. Dezember 2014

# Kurzfassung

Ahmet Asma

#### Thema der Bachelorarbeit

Wärmerückgewinnung bei Kältemaschinen

#### Stichworte

Auslegung, Dimensionslose Kennzahlen, Fläche, Geschwindigkeit, Iteration, Kältemaschine, Kreislauf, Kühlung, Massenstrom, Querschnitt, Schaltschema, Systemgrenze, Temperatur, Teillast, Wärme, Wärmerückgewinnung, Wärmeübertragung, Wärmestrom

#### Kurzzusammenfassung

Diese Arbeit befasst sich mit der Berechnung und Auslegung von zwei Wärmetauschern, mit denen eine Wärmerückgewinnung stattfindet zwischen dem Kreislauf in dem sich das Wasser-Glycol-Gemisch (Antifrogen N) befindet und dem Kühlwasserrücklauf, von dem die Wärme genutzt wird. Die Pumpe und der neue Kreislauf der dadurch entsteht müssen ebenfalls berücksichtigt werden. Bevor das Gemisch von einem großen Behälter aus in die Kältemaschinen gepumpt werden kann, muss es mithilfe einer Heizung auf die gewünschte Temperatur gebracht werden. Die Wärmerückgewinnung soll diese lange Anlaufzeit verkürzen. Mit den überschlägig berechneten Wärmeübertragern wird dann eine Teillastberechnung durchgeführt.

#### Ahmet Asma

#### Bachelor Thesis title

Heat recovery in refrigerating machines

#### Keywords

dimensioning, non dimensional values, area, speed, iteration, refrigeration machine, circulation, cooling, mass flow, cross-section, schematic diagram, system boundary, temperature, partial load, heat, heat recovery, heat transfer, heat flow

#### Abstract

This thesis deals with the calculation and dimensioning of two heat exchangers which will be used for heat recovery. The heat recovery occurs between the circulation where the Water-Glyocal-Mixute (Antifrogen N) is located and the cold water return where the heat will be used. Resulting from this the new circulation must be taken into account alongside with the pump. Before the mixture can be pumped from a large container into the refrigerating machine it has to be raised up to the required temperature with the help of a radiator. The heat recovery is supposed to shorten the long starting time. A partial load calculation will be conducted with the approximate calculated heat exchangers.

Ahmet Asma Rhiemsweg 95 22111 Hamburg

Tel.: 0172 8163250 E-Mail: ahmet.asma@haw-hamburg.de

# Inhaltsverzeichnis

#### Formelzeichen vii

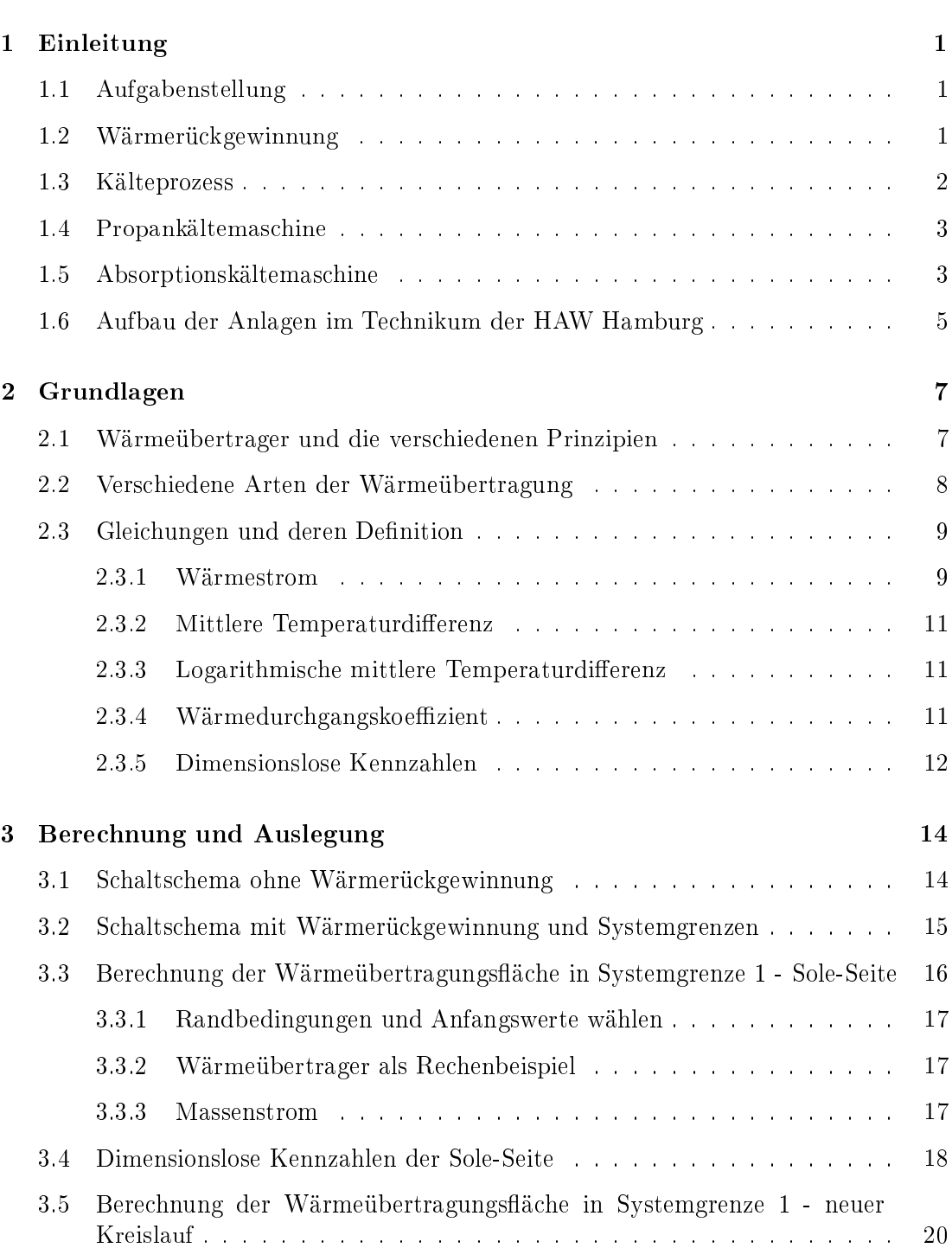

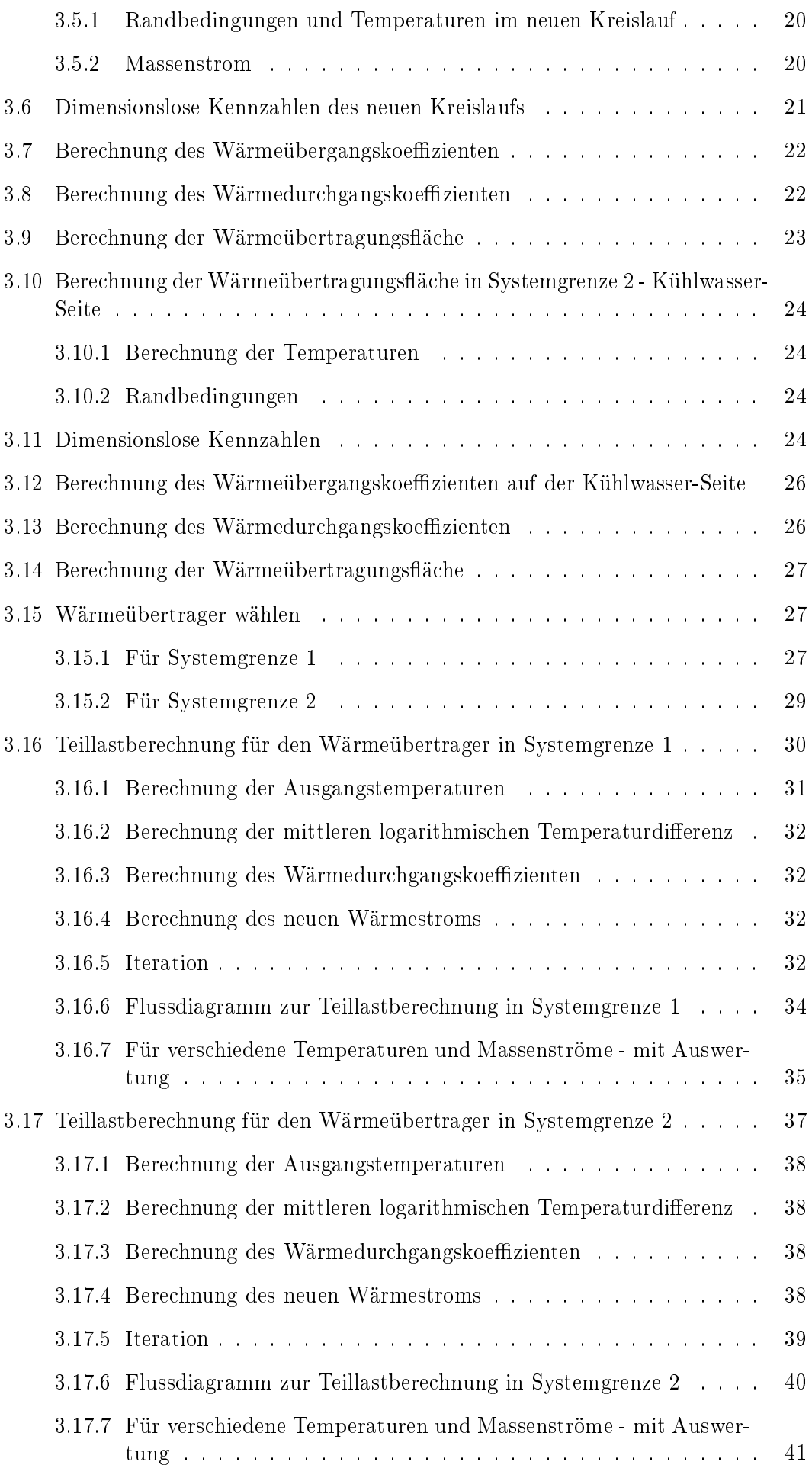

<u> 1989 - Johann Barn, fransk politik (d. 1989)</u>

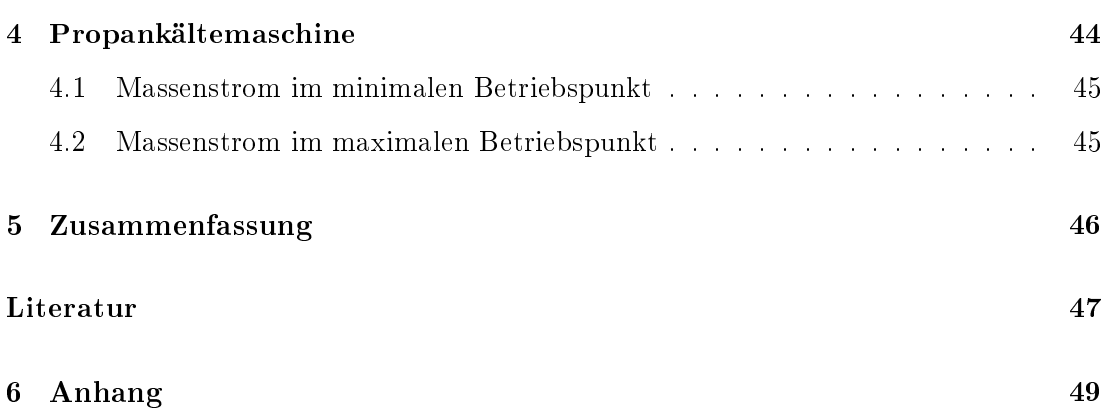

# Tabellenverzeichnis

<u> 1989 - Johann Barn, fransk politik (d. 1989)</u>

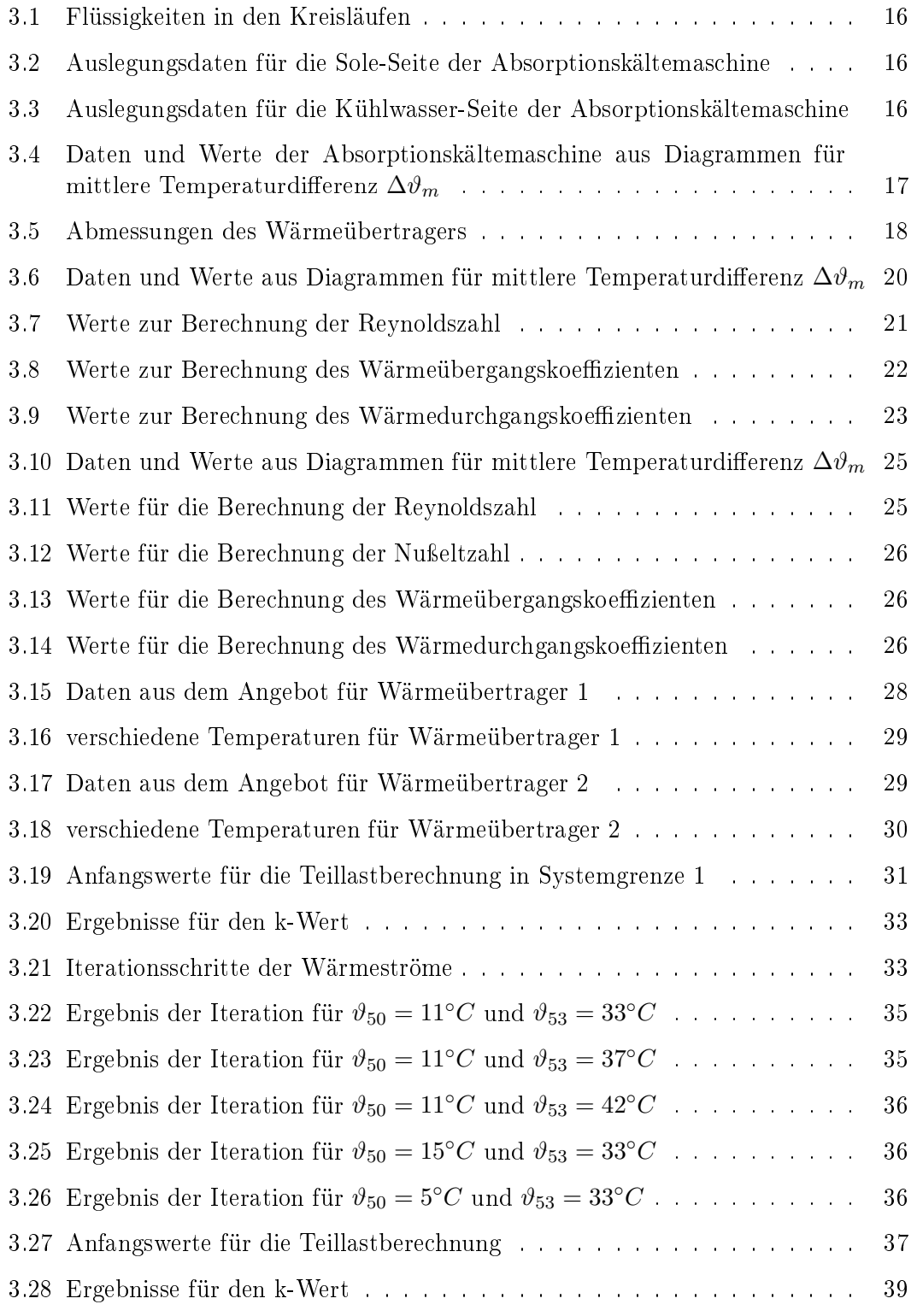

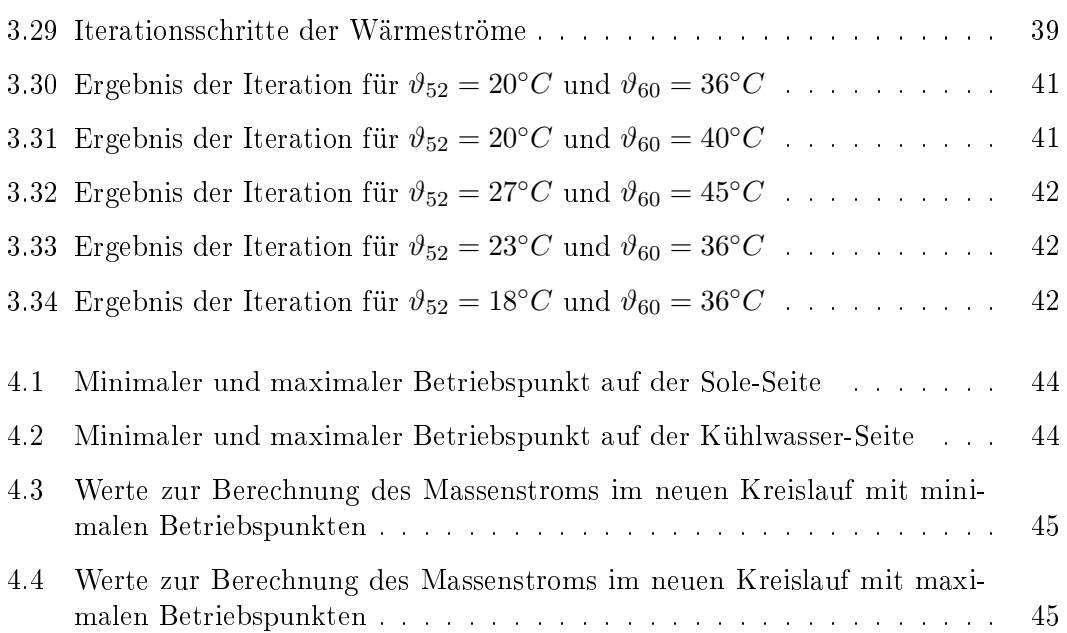

# Abbildungsverzeichnis

<u> 1989 - Johann Stoff, fransk politik (d. 1989)</u>

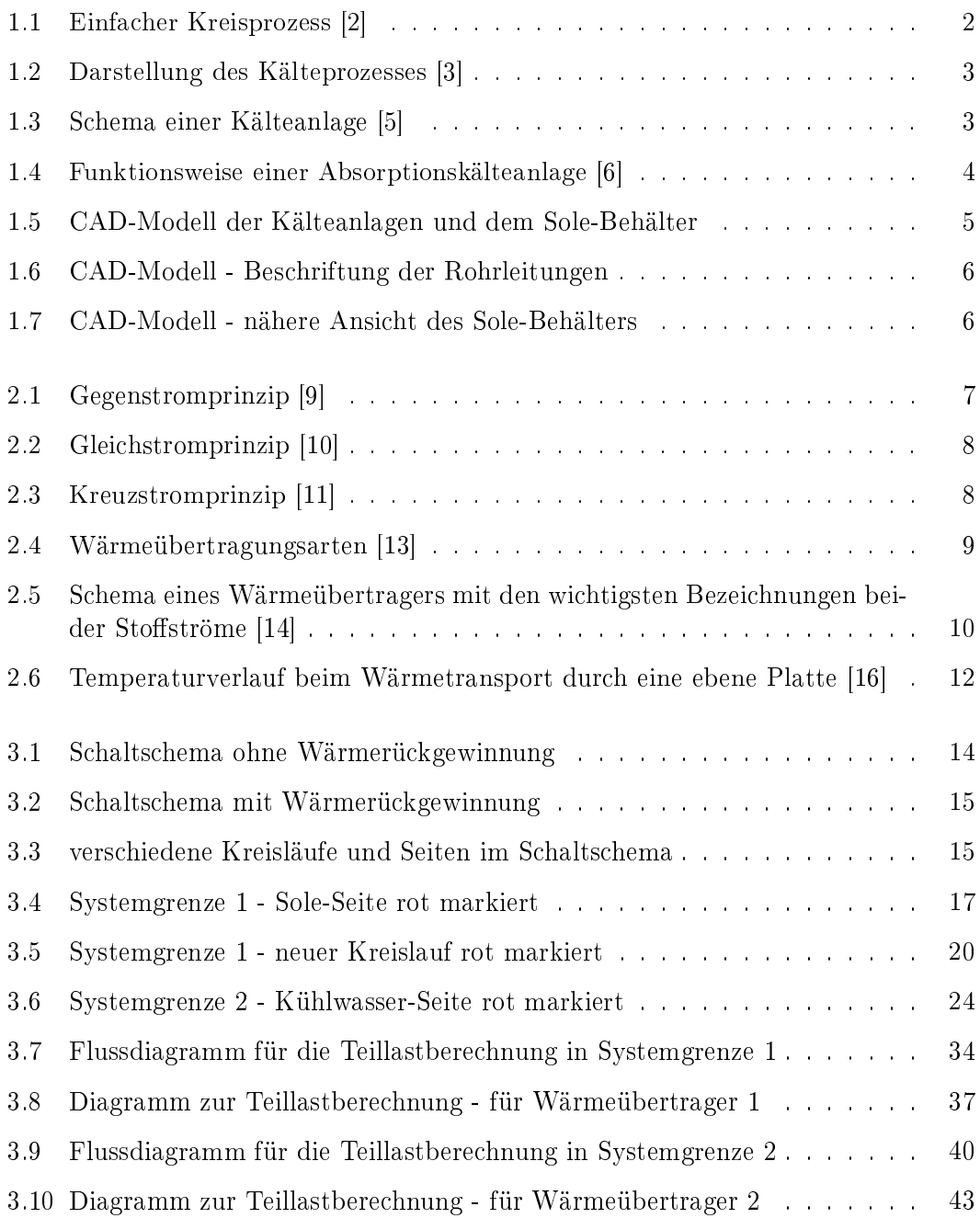

# Formelzeichen, Symbole und Indizes

# Formelzeichen, Symbole

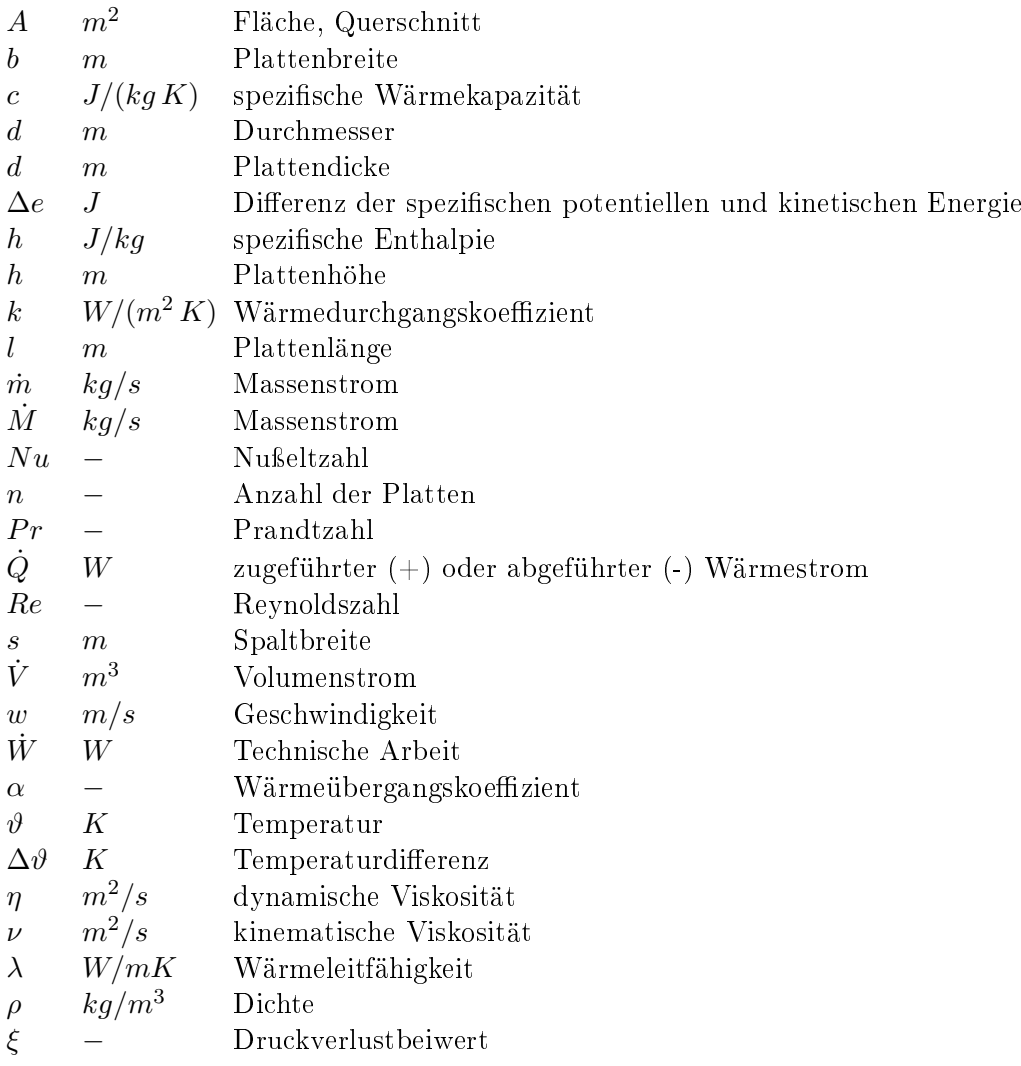

# Indizes

- 0 Verdampfung
- 1 Anfangszustand
- 11 Eingang
- 12 Ausgang
- 2 Endzustand
- 21 Eingang
- 22 Ausgang
- 50 Eingangstemperatur Wärmeübertrager 1, Sole-Seite
- 51 Ausgangstemperatur Wärmeübertrager 1, Sole-Seite
- 52 Eingang Wärmeübertrager 2 und Ausgang Wärmeübertrager 1, neuer Kreislauf
- 53 Eingang Wärmeübertrager 1 und Ausgang Wärmeübertrager 2, neuer Kreislauf
- 60 Eingangstemperatur Wärmeübertrager 2, Kühlwasser-Seite
- 61 Ausgangstemperatur Wärmeübertrager 2, Kühlwasser-Seite
- *a* äuÿere
- *Aus* Ausgang
- *c* Verflüssigung
- *e* innere
- *Ein* Eingang
- *gr* groÿ
- *h* hydraulisch
- *kl* klein
- *log* Logarithmus
- *m* mittlere
- *max* maximal
- *min* minimal
- *M* Mittlere
- *p* bei konstantem Druck
- *Pl* Platte
- *quer* Querschnitt
- *t* technische
- *w* Wand
- *wu*¨ Wärmeübertragung

# 1 Einleitung

Diese Arbeit beschäftigt sich mit der Auslegung einer Wärmerückgewinnung bei Kältemaschinen an der Hochschule für Angewandte Wissenschaften (HAW) Hamburg. Die HAW hat den Wunsch, dieses Projekt zu realisieren, um eine effizientere Energienutzung für die Kältemaschinen zu erzielen. Die Wärmerückgewinnung spielt heutzutage eine groÿe Rolle. Dabei wird die Abwärme einer Kältemaschine für verschiedene Zwecke genutzt. Die Wärmerückgewinnung erfolgt in dieser Arbeit durch Wärmeübertrager. Zunächst werden einige Begrifflichkeiten erklärt und die Grundlagen dargestellt. Im Anschluss werden die Wärmeübertrager für bestimmte Randbedingungen ausgelegt und vom Hersteller die Angebote für die berechneten Werte eingeholt. Mithilfe dieser Angebote und den zu Beginn errechneten Werte werden für die Plattenwärmeübertrager Teillastberechnungen für verschiedene Temperatur und Massenströme durchgeführt.

## 1.1 Aufgabenstellung

In der Maschinenhalle der HAW Hamburg befindet sich die Absorptionskältemaschine und die Propankältemaschine. Diese Kältemaschinen sind zu der Zeit der Bearbeitung dieser Arbeit noch nicht mit Wärmerückgewinnungsanlagen ausgestattet. Die HAW Hamburg hat seit längerer Zeit die Idee, eine Wärmerückgewinnung einzusetzen, damit die Abwärme der Kältemaschinen genutzt werden kann, um mit der gewonnenen Wärme das Wasser-Glycol-Gemisch (Sole) vorzuwärmen. Der Behälter, in dem sich die Sole befindet, muss entfernt werden. Der neue Kreislauf der durch die beiden Plattenwärmeübertrager entsteht, wird berechnet und mit einer Pumpe ausgerüstet. Es müssen zunächst alle Anfangsbedingungen festgelegt werden. Die überschlägige Berechnung der Plattenwärmeübertrager erfolgt dann mit einem Rechenbeispiel. Nachdem diese berechnet wurden, wurden die Angebote vom Hersteller eingeholt und geprüft. Mit der anschlieÿenden Teillastberechnung wird eine zusätzliche Sicherheit gewonnen. Die Sicherheit ist sehr wichtig, um die Plattenwärmeübertrager notfalls auch mit verschiedenen Randbedingungen zu verwenden. Das Ziel und die Vorteile der Wärmerückgewinnung sind in Kapitel 1.2 aufgelistet.

## 1.2 Wärmerückgewinnung

Durch die Wärmerückgewinnung wird die Abwärme eines Systems genutzt um ein anderes System zu erwärmen oder vorzuwärmen. Dieser Vorgang kann durch verschiedene Verfahren durchgeführt werden. In diesem Fall sorgen Plattenwärmeübertrager dafür, dass die Sole mit der ungenutzten Abwärme der Kältemaschinen vorgewärmt wird. Die wesentlichen Vorteile sind: [1]

*•* Die Erhöhung des Wirkungsgrades

- *•* der optimale Einsatz der Energieressourcen
- *•* das Erreichen minimaler Umweltbelastungen
- *•* die Optimierung der totalen Kosten
- *•* Anlaufzeiten verkürzen

### 1.3 Kälteprozess

Der einfache Kältemittelkreislauf besteht aus den vier Bauelementen Kompressor, Ver flüssiger, Drosseleinrichtung und Verdampfer. Bei der einstufigen Kälteanlage wird zwischen Hochdruck- und Niederdruckseite unterschieden. Die Hochdruckseite reicht von der Druckseite des Verdichters bis zum Drosselorgan. Die Niederdruckseite umfasst den Kältekreislauf hinter der Drosselung bis zum Verdichtereintritt. [2]

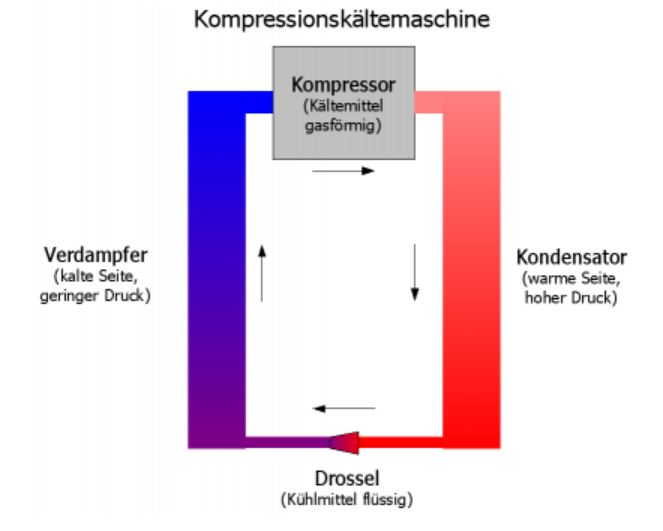

Abbildung 1.1: Einfacher Kreisprozess [2]

Die Abbildung 1.2 zeigt die verschiedenen Zustandsänderungen in einer Kälteanlage. Die Zustände sind im Folgenden aufgelistet. [3]

- 1. Einsaugung in den Verdichter überhitzter Dampf, niedrige Temperatur, Verdampfungsdruck  $p_0$
- 2. Austritt aus dem Verdichter überhitzter Dampf, hohe Temperatur, Verflüssigungsdruck *pc*.
- 3. Verüssiger. Gesättigter Zustand, Verüssigungstemperatur *tc*, Verüssigungsdruck *pc*.
- 4. Eintritt Expansionsventil. Expandierte Flüssigkeit, Verdampfungstemperatur *t*<sup>0</sup> und Verdampfungsdruck  $p_0$ .
- 5. Austritt Expansionsventil. Expandierte Flüssigkeit, Verdampfungstemperatur *t*<sup>0</sup> und Verdampfungsdruck  $p_0$ .
- 6. Verdampfer. Gesättigter Zustand, Verdampfungstempertur  $t_0$  und Verdampfungsdruck *p*0.

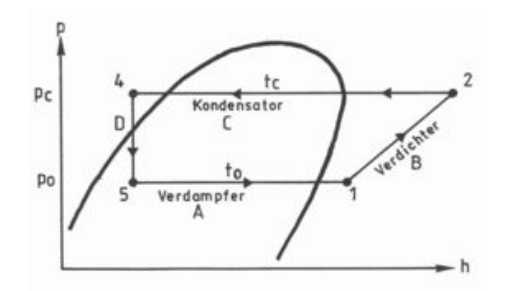

Abbildung 1.2: Darstellung des Kälteprozesses [3]

#### 1.4 Propankältemaschine

In einer Propankältemaschine ist Propan das Kältemittel. Propan besitzt ähnliche Drucklagen und Kälteleistung wie herkömmliche Kältemittel und wird bereits seit Jahren als Kältemittel in industriellen Kälteanlagen eingesetzt [4]. Die Abbildung 1.3 zeigt das Funktionsschema einer gewöhnlichen Kälteanlage. Es wird nicht auf die einzelnen Schritte eingegangen, da dieses Schema dem aus der Abbildung 1.2 ähnelt.

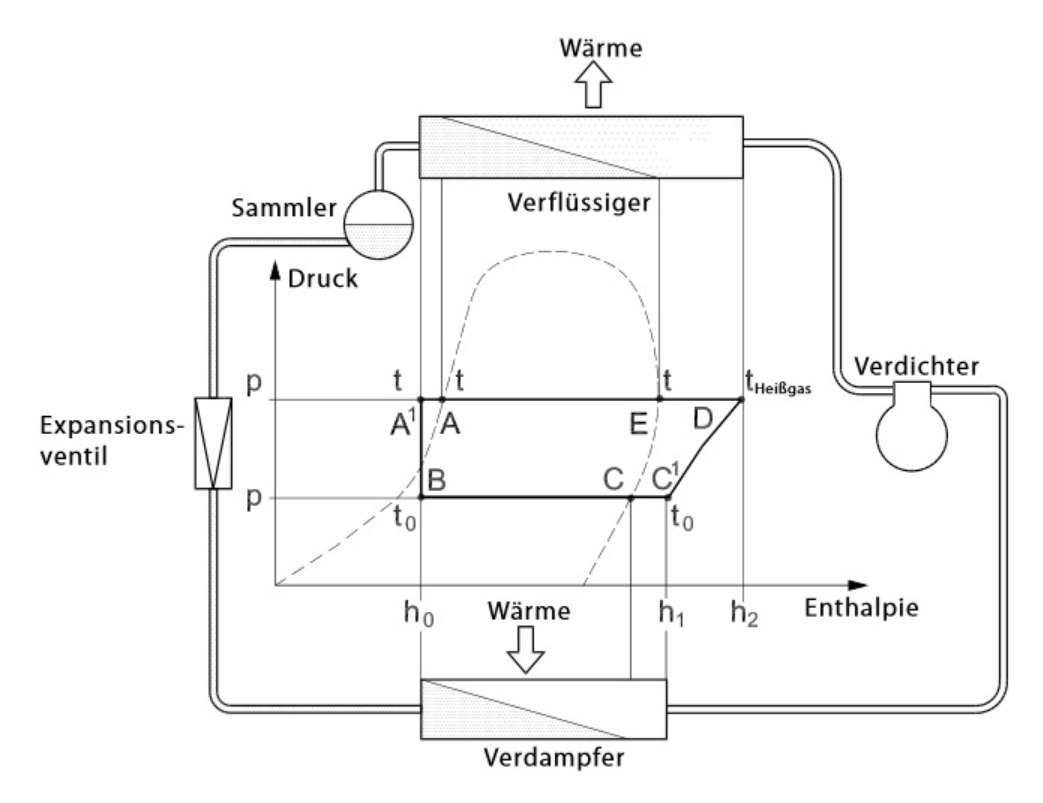

Abbildung 1.3: Schema einer Kälteanlage [5]

#### 1.5 Absorptionskältemaschine

Die nachfolgend beschriebene Absorptionskälteanlage (Abbildung 1.4) vom Typ WEG-RACAL SE ist in den Datenblättern im Anhang zu finden [6]. Das Fließschema der Absorptionskältemaschine ist ebenfalls in den Anhängen beigefügt (Anhänge zum Kapitel 1).

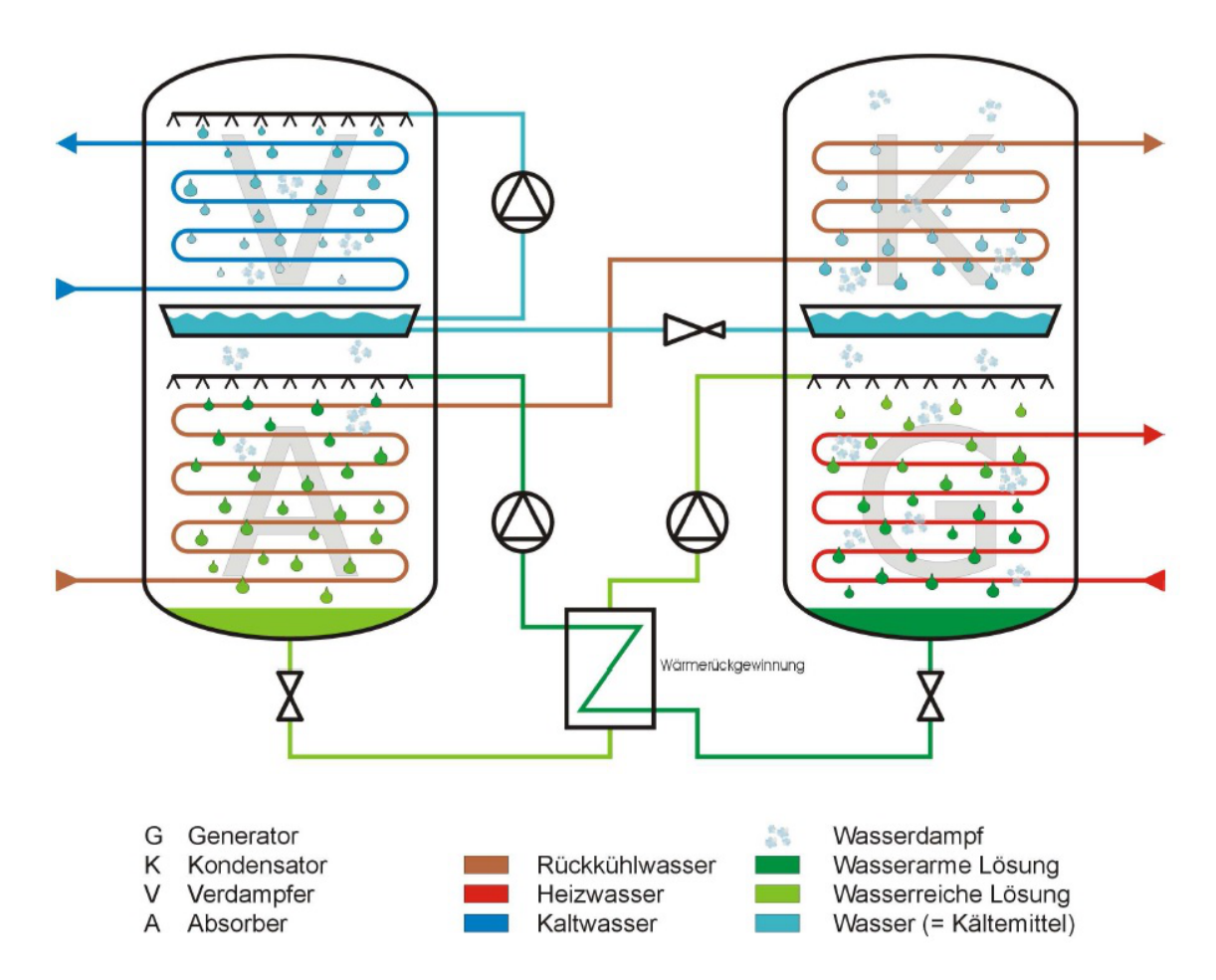

Abbildung 1.4: Funktionsweise einer Absorptionskälteanlage [6]

Die folgende stichpunktartige Erklärung zur Funktionsweise der Anlage ist aus den Datenblättern [6] entnommen worden.

*•* Lösungspumpe:

Die den Absorber verlassende kältemittelreiche Lösung wird durch eine Pumpe abgesaugt und durch einen Wärmetauscher zum Generator gefördert.

*•* Generator:

Die Lösung wird gleichmäßig über dem Generator verteilt. Durch die Zufuhr von Warmwasser wird aus der Lösung Kältemittel ausgedampft. Die nun wieder konzentrierte Lithiumbromid-Lösung wird mit einer Pumpe zurück zum Absorber gefördert.

*•* Kondensator:

Der im Generator ausgetriebene Kältemitteldampf strömt zum Kondensator und wird dort verflüssigt. Die dabei frei werdende Wärme wird an das Kühlwasser abgegeben. Das verüssigte Kältemittel wird über eine Drossel entspannt und dem Verdampfer zugeführt.

*•* Verdampfer:

Das vom Kondensator kommende Kältemittel fließt zur Verdampferwanne. Dort wird es von einer Kältemittelpumpe angesaugt, nach oben in ein Berieselungssystem gepumpt und über den Verdampferrohren verteilt. Auf Grund des hohen Vakuums verdampft ein Teil des Kältemittels bereits bei sehr niedrigen Temperaturen. Die für die Verdampfung notwendige Wärme entzieht das Kältemittel dem in den Verdampferrohren ieÿendem Kaltwasser, welches sich dabei von 15*◦C* auf bis zu 9 *◦C* abkühlt.

*•* Absorber:

Im Absorber wird der aus dem Verdampfer kommende Kältemitteldampf mit konzentrierter Lösung in Verbindung gebracht, wobei die Lösung ebenfalls mit einem Berieselungssystem fein verteilt wird. Bei diesem Vorgang wird der Kältemitteldampf von der Lösung absorbiert. Die dabei frei werdende Wärme wird durch das Kühlwasser aufgenommen und über ein Rückkühlwerk an die Umgebung abgegeben. Die entstehende kältemittelreiche Lösung sammelt sich im Sumpf des Absorbers und wird dort von der Lösungsmittelpumpe angesaugt.

### 1.6 Aufbau der Anlagen im Technikum der HAW Hamburg

Der aktuelle Aufbau der Kälteanlagen im Technikum der HAW Hamburg wurde mit Catia V5 konstruiert (Abbildung 1.5), um eine einfache Übersicht der Anlage zu verschaffen. In den Anlagen zum Kapitel 1 befindet sich ein Fließschema zur Absorptionskälteanlage. In den folgenden Abbildungen ist auch der Sole-Behälter erkennbar. Die Pumpe pumpt die Sole (Wasser-Glycol-Gemisch) aus dem Behälter und dann durch die Rohre in die Kälteanlagen. Ziel der HAW ist nicht nur eine Wärmerückgewinnung auszulegen, sondern auch einen Kreislauf herzurichten, damit auf den Sole-Behälter verzichtet werden kann.

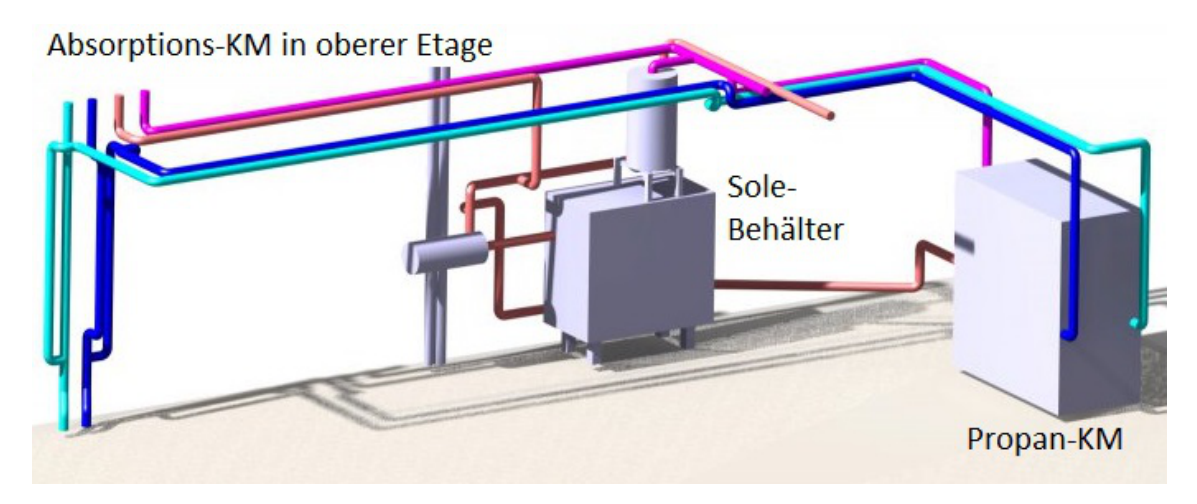

Abbildung 1.5: CAD-Modell der Kälteanlagen und dem Sole-Behälter

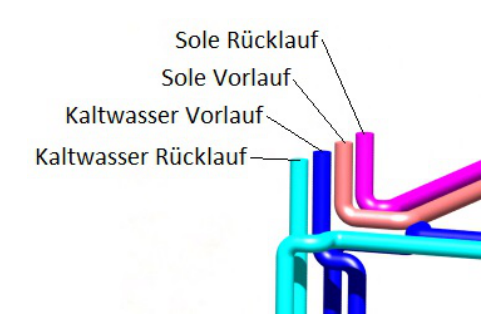

Die Rohrleitungen haben im CAD-Modell verschiedene Farben und diese sind in der Abbildung 1.6 beschriftet.

Abbildung 1.6: CAD-Modell - Beschriftung der Rohrleitungen

Die Abbildung 1.7 zeigt den Sole Behälter aus der näheren Ansicht. In dieser Abbildung ist der Auffangbehälter der Sole, der Sole-Behälter und die Pumpe beschriftet.

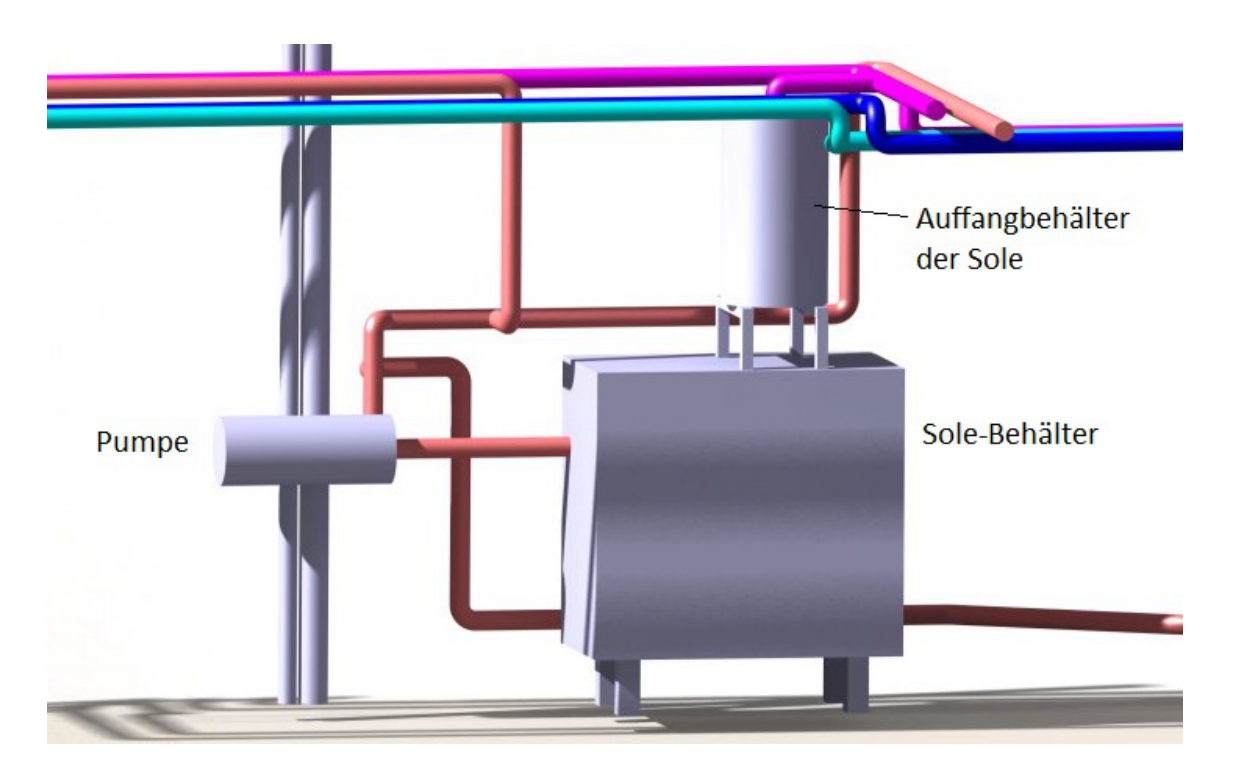

Abbildung 1.7: CAD-Modell - nähere Ansicht des Sole-Behälters

# 2 Grundlagen

Wärmeübertragung ist der Transport thermischer Energie infolge eines Temperaturunterschiedes über mindestens eine Thermodynamische Systemgrenze hinweg. Diese transportierte Energie wird als Wärme bezeichnet und ist eine Prozessgröße. Die Wärmeübertragung erfolgt in Richtung der Orte mit tieferen Temperaturen. [7]

## 2.1 Wärmeübertrager und die verschiedenen Prinzipien

Wärmeübertrager sind Geräte, bei denen die Stoffe ein Teil ihrer Wärme abgeben und infolge eines Temperaturunterschiedes vom kälteren Stoff aufgenommen wird. Die Anzahl der Prinzipien und Apparaten zur Übertragung von Wärme zwischen verschiedenen Medien ist groß. In der Praxis lassen sich folgende Wärmeübertrager unterscheiden: [8]

- *•* Rohrbündel-Wärmeübertrager
- *•* Platten-Wärmeübertrager
- *•* Spiral-Wärmeübertrager
- *•* Rotations-Wärmeübertrager
- *•* Schlangen-Wärmeübertrager

#### Gegenstromprinzip

Das Prinzip des Gegenstroms wird anhand der Abbildung 2.1 erklärt. Das Medium mit dem Massenstrom  $\dot{m}_1$  kühlt von der Temperatur  $\vartheta'_1$  auf die Temperatur  $\vartheta''_1$  ab. Und das Medium mit dem Massenstrom  $\dot{m}_2$  nimmt die Wärme auf und erwärmt sich von der Temperatur  $\vartheta_2'$  zu  $\vartheta_2''$ . [9]

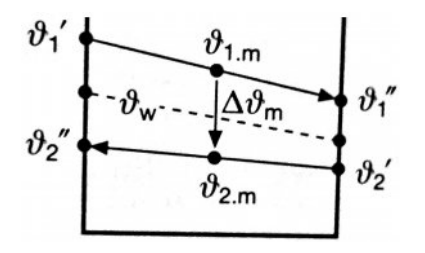

Abbildung 2.1: Gegenstromprinzip [9]

#### Gleichstromprinzip

Im Gleichstromprinzip strömen beide Medien in die gleiche Richtung. Abbildung 2.2 zeigt das Prinzip des Gleichstroms. Dieses Prinzip hat eine sehr ungünstige Stromführung und daher kann höchstens die Hälfte der Wärme zurückgewonnen werden. [9]

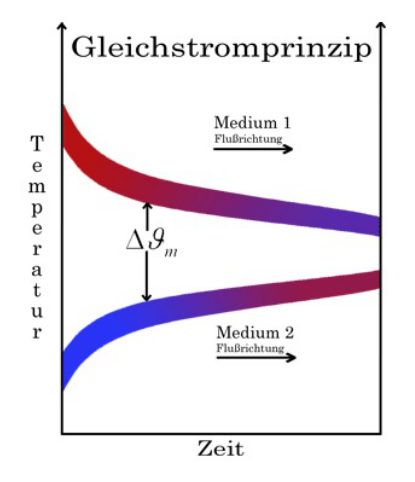

Abbildung 2.2: Gleichstromprinzip [10]

#### Kreuzstromprinzip

Die Abbildung 2.3 zeigt das Kreuzstromprinzip. Die Temperatur der beiden Fluide am Austritt ist hier über den Austrittsquerschnitt veränderlich. Die Berechnung ist sehr aufwendig.

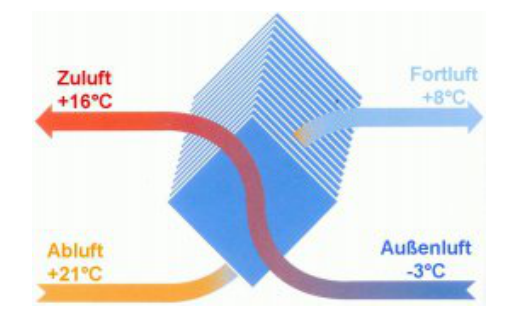

Abbildung 2.3: Kreuzstromprinzip [11]

## 2.2 Verschiedene Arten der Wärmeübertragung

Beim Energietransport in der Wärmelehre unterscheidet man drei wesentlich voneinander verschiedene Transportmechanismen: Die Wärmeleitung, die Konvektion und die Wärmestrahlung. Diese drei Mechanismen treten oft gleichzeitig auf. Der zweite Hauptsatz der Thermodynamik besagt, dass die Wärme von der höheren zur niedrigeren Temperatur fließt. Damit entsteht also ein Wärmeausgleich über eine Systemgrenze hinweg [8] [12]. Die Abbildung 2.4 zeigt die verschiedenen Arten des Wärmetransportes. Unter Konduktion ist die Wärmeleitung gemeint.

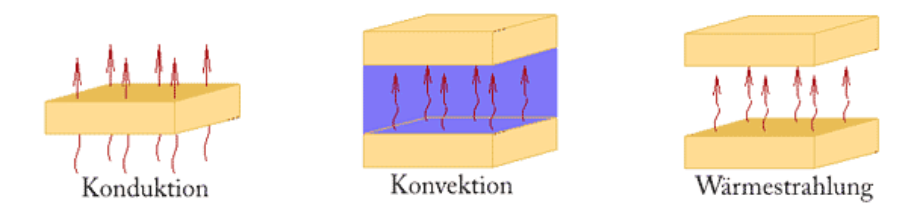

Abbildung 2.4: Wärmeübertragungsarten [13]

### Wärmeleitung

Die Wärmeleitung ist ein Wärmetransportmechanismus, der in festen, flüssigen und gasförmigen Stoffen auftritt. Bei der Wärmeleitung wandert die Energie von der höheren Temperatur durch makroskopisch in Ruhe befindliche Materie zur niedrigeren Temperatur. Die Weitergabe der Energie erfolgt durch ungeordnete Teilchenstöße, wobei die Teilchen im Wesentlichen an ihren ursprünglichen Orten bleiben. [12]

#### Konvektion

Bei der Konvektion wird mithilfe eines fluiden Mediums die Wärme an die Oberfläche eines festen Körpers übertragen oder umgekehrt. Der Energietransport ist im Gegensatz zur Wärmeleitung mit einem Materietransport verbunden. Die Bewegung der Materie kann von auÿen z.B. durch einen Ventilator bei Gasen oder eine Pumpe bei Flüssigkeiten aufgezwungen sein (erzwungene Konvektion). Oft kommt die Bewegung aber auch durch die Dichteänderungen der erwärmten Körper zustande. In diesem Fall spricht man von freier Konvektion. Konvektion tritt in der Regel nur bei Flüssigkeiten und Gasen auf. [8] [12]

#### Wärmestrahlung

Die Wärmeübertragung durch Strahlung erfolgt durch elektromagnetische Wellen. Es wird Wärme vom wärmeren zum kälteren Körper übertragen. Diese Art von Wärmeübertragung benötigt keine Materie und kann daher auch im Vakuum erfolgen. Je heiÿer ein Körper ist, desto intensiver ist die von ihm ausgehende Temperaturstrahlung. Beim Auftreffen von Wärmestrahlung auf einen Körper kann die Strahlung teilweise durchgelassen, reflektiert oder auch absorbiert werden. [1] [12]

# 2.3 Gleichungen und deren Definition

Im Folgenden werden die wichtigsten Gleichungen erläutert, die zur Berechnung und Auslegung eines Wärmeübertragers nötig sind. Die Abbildung 2.5 zeigt das Schema eines Wärmeübertragers mit den wichtigsten Bezeichnungen.

#### 2.3.1 Wärmestrom

Der Wärmestrom gibt an, wie viel Wärme pro Zeiteinheit übertragen wird. Die Einheit ist in Watt *W*. Der im Wärmeübertrager transportierte Wärmestrom ist: [1]

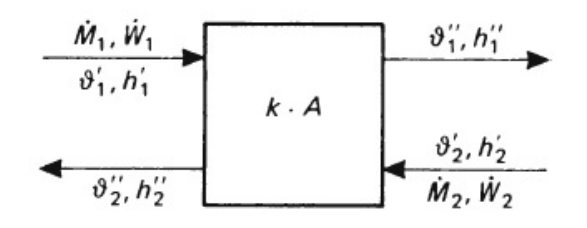

Abbildung 2.5: Schema eines Wärmeübertragers mit den wichtigsten Bezeichnungen beider Stoffströme [14]

$$
\dot{Q} = k \cdot A \cdot \Delta \vartheta_{log} \qquad mit \tag{2.1}
$$

 $\dot{Q}$  = Wärmestrom  $k = W$ ärmedurchgangskoeffizient  $A = W$ ärmeübertragungsfläche  $\Delta \vartheta_{log}$ = logarithmische mittlere Temperaturdifferenz

Der Wärmestrom wird aus dem ersten Hauptsatz der Thermodynamik abgeleitet. Dieser lautet:

$$
\dot{Q} + \dot{W}_t = \dot{m} \cdot (h_a - h_e + \Delta e_a) \qquad \text{mit} \tag{2.2}
$$

 $W_t$ *<sup>t</sup>* = Technische Arbeit  $\dot{m}$  = Massenstrom  $h =$  spezifische Enthalpie

 $\Delta e_a$  = Differenz der spezifischen potentiellen und kinetischen Energie

Die technische Arbeit und die Differenz der spezifischen potentiellen und kinetischen Energie werden meißt vernachlässigt. Somit lautet die vereinfachte Formel:

$$
\dot{Q} = \dot{m}_1 \cdot (h_{11} - h_{12})
$$
\n
$$
\dot{Q} = -\dot{m}_2 \cdot (h_{21} - h_{22})
$$
\n(2.3)

Die Enthalpie *h*<sup>11</sup> ist am Eingang von Fluid 1 und *h*<sup>12</sup> am Ausgang von Fluid 1. Dementsprechend ist auch bei Fluid 2 am Eingang *h*<sup>21</sup> und am Ausgang *h*22. Die Gleichung 2.3 ist allgemein, also auch bei der Strömung mit Phasenübergang. Und bei Fluiden ohne Phasenübergang werden die Enthalpien mit der Temperatur berechnet (Formel 2.4).

$$
\dot{Q} = \dot{m}_1 \cdot c_{p1} \cdot \left(\vartheta_1' - \vartheta_1''\right) \n\dot{Q} = -\dot{m}_2 \cdot c_{p2} \cdot \left(\vartheta_2' - \vartheta_2''\right)
$$
\n(2.4)

 $c_p$  = spezifische Wärmekapazität

$$
\vartheta_{\quad \quad }=\text{Temperature in }{}^\circ C
$$

#### 2.3.2 Mittlere Temperaturdifferenz

In der Formel 2.1 wird von einer konstanten mittleren Wärmeübergangszahl ausgegangen. Diese Annahme ist in den meißten Fällen durchaus realistisch, jedoch muss in einigen Fällen mit der lokalen Wärmedurchgangszahl gerechnet werden. Die lokalen Wärmedurchgangszahlen werden anhand der lokalen mittleren Temperaturdifferenz ∆*ϑ<sup>m</sup>* der Fluide 1 und 2 berechnet. Die Gleichung lautet:

$$
\Delta \vartheta_m = \frac{\vartheta_1 + \vartheta_2}{2} \tag{2.5}
$$

#### 2.3.3 Logarithmische mittlere Temperaturdifferenz

Die Temperaturdifferenz Δ $\vartheta_{log}$  ist für die Bestimmung des Wärmestroms in einem Wärmeübertrager maßgebend. Sie heißt mittlere logarithmische Temperaturdifferenz und ist die integrierte mittlere Temperaturdifferenz des Wärmeübertragers. Für Wärmeübertrager, in denen die Fluide in gleicher oder entgegengesetzter Richtung parallel strömen, kann die mittlere Temperturdifferenz als allgemein gültig angegeben werden. Dazu benötigt man die Temperaturdifferenzen am Ein- und Austritt des Wärmeübertragers. Die größere Temperaturdifferenz wird mit  $\Delta \vartheta_{gr}$ , die kleinere mit  $\Delta \vartheta_{kl}$  bezeichnet [1]. Die Gleichung dazu lautet:

$$
\Delta \vartheta_{log} = \frac{\Delta \vartheta_{gr} - \Delta \vartheta_{kl}}{\ln \left(\frac{\Delta \vartheta_{gr}}{\Delta \vartheta_{kl}}\right)} \qquad \text{für} \qquad \Delta \vartheta_{gr} - \Delta \vartheta_{kl} \neq 0 \tag{2.6}
$$

Für den Fall, dass die Temperaturdifferenzen am Ein- und Austritt gleich groß sind gilt die Gleichung 2.7.

$$
\Delta \vartheta_{log} = \frac{\Delta \vartheta_{gr} + \Delta \vartheta_{kl}}{2} \qquad \text{für} \qquad \Delta \vartheta_{gr} - \Delta \vartheta_{kl} = 0 \tag{2.7}
$$

#### 2.3.4 Wärmedurchgangskoeffizient

Der Wärmedurchgangskoeffizient ist ein Maß für den Wärmedurchgang von einem Fluid durch einen festen Körper in ein zweites Fluid aufgrund eines Temperaturunterschiedes zwischen den Fluiden. [15]

Betrachtet man den gesamten Temperaturverlauf an der Wand, so ergibt sich: [16]

$$
(\vartheta_1(x) - \vartheta_{w1}(x)) + (\vartheta_{w1}(x) - \vartheta_{w2}(x)) + (\vartheta_{w2}(x) - \vartheta_2(x)) = \frac{1}{\alpha_1} + \frac{s}{\lambda} + \frac{1}{\alpha_2}
$$

 $\vartheta_1(x)$  = Temperatur des Stoffstromes 1 an der Stelle x  $[°C]$  $\vartheta_2(x)$  = Temperatur des Stoffstromes 2 an der Stelle x  $[°C]$  $\vartheta_{w1}(x) = \text{Temperature der Wand auf der Seite des Stoffstromes 1 an der Stelle x [°C]}$  $\vartheta_{w2}(x)$  = Temperatur der Wand auf der Seite des Stoffstromes 2 an der Stelle x  $[°C]$  $\alpha_1$  = Wärmeübergangskoeffizient auf der Seite des Stoffstromes 1  $\left[W/m^2K\right]$  $\alpha_2$  = Wärmeübergangskoeffizient auf der Seite des Stoffstromes 2  $[W/m^2K]$ *s* = Wanddicke der ebenen Wand [m]  $\lambda$  = Wärmeleitkoeffizient der ebenen Wand (einschichtig) [W/mK]

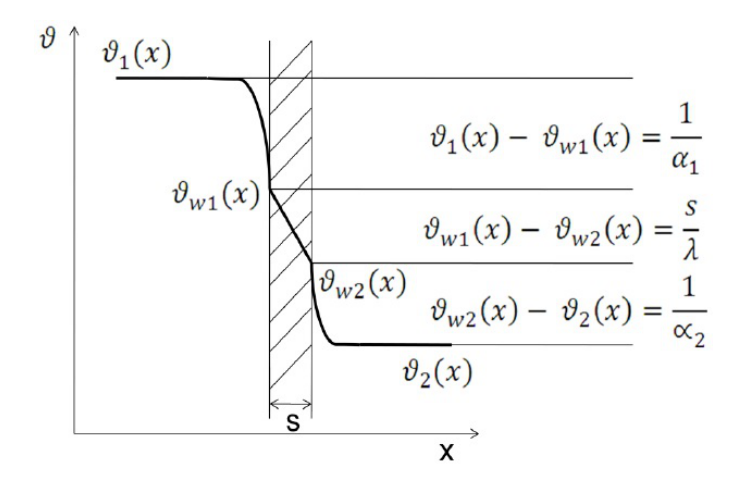

Abbildung 2.6: Temperaturverlauf beim Wärmetransport durch eine ebene Platte [16]

Daraus wird der Wärmedurchgangskoeffizient k definiert (hier für eine einschichtige ebene Wand):

$$
\frac{1}{k} = \frac{1}{\alpha_1} + \frac{s}{\lambda} + \frac{1}{\alpha_2} \tag{2.8}
$$

#### 2.3.5 Dimensionslose Kennzahlen

Als dimensionslose Kennzahl bezeichnet man einen Paramter in einem dimensionslosen mathematischen Modell eines physikalischen Zustands oder Prozesses. Zweck einer dimensionslosen Kennzahl ist durch wenige beispielhafte Messungen im Modellversuch die Lösung für beliebige andere Fälle zu kennen bei denen die dimensionslosen Kennzahlen gleich groÿ sind wie im Modellversuch [17]. Im Folgenden wird die Reynolds-, Prandtlund Nuÿeltzahl erläutert.

#### Reynoldszahl

Die Reynoldszahl *Re* kann als Verhältnis der Trägheitskraft zur Reibungskraft angesehen werden. Die Reynoldszahl ist entscheidend für die Frage, ob eine Strömung laminar oder turbulent ist. Für den Fall, dass die Reynoldszahl zwischen <sup>3</sup> *·* <sup>10</sup><sup>4</sup> *<sup>≤</sup> Re <* <sup>10</sup><sup>6</sup> liegt, ist die Strömung turbulent, ansonsten ist sie laminar. [14]

$$
Re = \frac{w \cdot d_h}{\nu} \tag{2.9}
$$

 $w =$ Geschwindigkeit

 $d_h$  = hydraulischer Durchmesser

*ν* = kinematische Viskosität

#### Prandtlzahl

Die Prandtlzahl Pr beschreibt das Verhältnis zwischen der kinematischen Viskosität und der Temperaturleitfähigkeit von Flüssigkeiten oder Gasen. Sie spielt eine große Rolle in der Strömungsmechanik bei der Ähnlichkeitstransformation von Fluiden. Sie beeinflusst aber auch den Wärmübergangskoeffizienten bei freier und erzwungener Konvektion. [18]

$$
Pr = \frac{\eta \cdot c_p}{\lambda} \tag{2.10}
$$

*η* = dynamische Viskosität

 $c_p$  = spezifische Wärmekapazität

*λ* = Wärmeleitfähigkeit

#### **Nußeltzahl**

Die Nußeltzahl Nu ist ein dimensionsloser Wärmeübergangskoeffizient. Sie stellt das Verhältnis zwischen Wärmestrom und Wärmeleitung durch eine Schicht der Stärke *d<sup>h</sup>* dar. Gelingt es, die Nusselt-Zahl zu ermitteln, so kann der Wärmeübergangskoeffizient *α* durch umstellen der Gleichung 2.11 berechnet werden, denn die Wärmeleitfähigkeit *λ* des Fluids und der hydraulische Durchmesser *d<sup>h</sup>* sind als bekannt vorauszusetzen. [19] [14]

$$
Nu = \frac{\alpha \cdot d_h}{\lambda} \tag{2.11}
$$

 $\alpha$  = Wärmeübergangskoeffizient

Bei laminarer Strömung gilt für die Nußeltzahl folgende Gleichung:

$$
Nu = \sqrt[3]{Nu_1^3 + Nu_2^3}
$$
 (2.12)

 $Nu_1 = \text{von Autoren berechneter Endwert},$ je nach Wärmeübertragung an den Seiten des Spaltes  $Nu_2$  = als Asymptote für große Werte  $RePrd_hl$  bei thermischem Anlauf und hydrodynamisch ausgebildeter Strömung

Und bei turbulenter Strömung gilt die folgende Gleichung:

$$
Nu = \frac{(\xi/8) \, Re \cdot Pr}{1 + 12, 7\sqrt{\xi/8} \left( Pr^{2/3} - 1 \right)} \cdot \left[ 1 + \left( \frac{d_h}{l} \right)^{2/3} \right] \tag{2.13}
$$

*ξ* = Druckverlustbeiwert

 $l =$ Länge einer Platte

# 3 Berechnung und Auslegung

In diesem Kapitel werden die benötigten Wärmeübertrager ausgelegt. Es folgt zuerst eine Berechnung mit einem Wärmeübertrager als Rechenbeispiel und anschließend wird ein Gerät gewählt. Mit diesem Gerät wird dann eine Teillastberechnung durchgeführt. Es handelt sich um mehrere Kältemaschinen. Und zwar ist es die Absorptionskältemaschine und die Propankältemaschine. Deren abgeführte Wärme wird nicht genutzt. Zu diesem Zeitpunkt findet also keine Wärmerückgewinnung statt, was die Abbildung 3.1 veranschaulicht. Die Wärme geht also verloren, obwohl Sie genutzt werden könnte. Aus diesem Grund beschäftigt sich diese Arbeit damit, eine Wärmerückgewinnung zu realisieren. Die Berechnungen richten sich überwiegend nach dem VDI-Wärmeatlas [14].

#### 3.1 Schaltschema ohne Wärmerückgewinnung

Die Abbildung 3.1 zeigt das momentane Schaltschema, worin keine Wärmerückgewinnung enthalten ist. Es besteht keine Verbindung zwischen den Leitungen der Sole und des Kühlwasserrücklaufs.

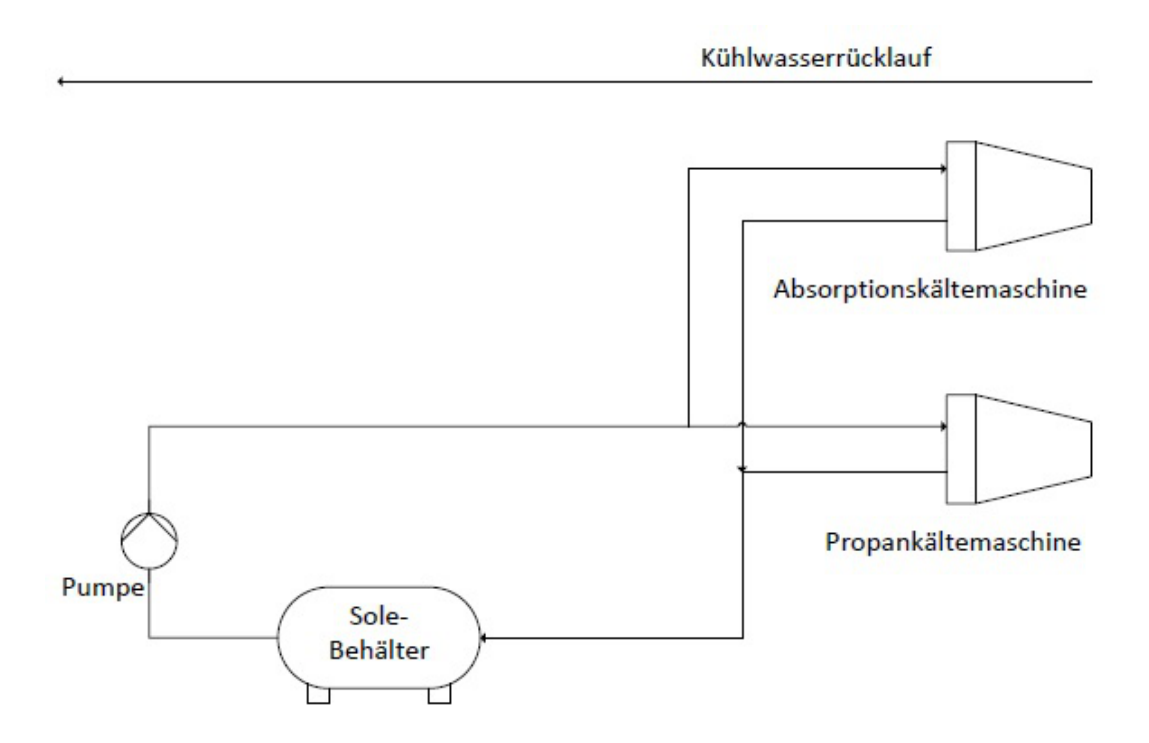

Abbildung 3.1: Schaltschema ohne Wärmerückgewinnung

# 3.2 Schaltschema mit Wärmerückgewinnung und Systemgrenzen

Die Abbildung 3.2 zeigt hingegen die zu realisierende Variante mit Wärmerückgewinnung und deren Systemgrenzen. Es wird jeweils ein Wärmetauscher an den Leitungen des Kühlwasserrücklaufs und der Sole angebracht. Diese werden dann verbunden und es entsteht somit ein neuer Kreislauf.

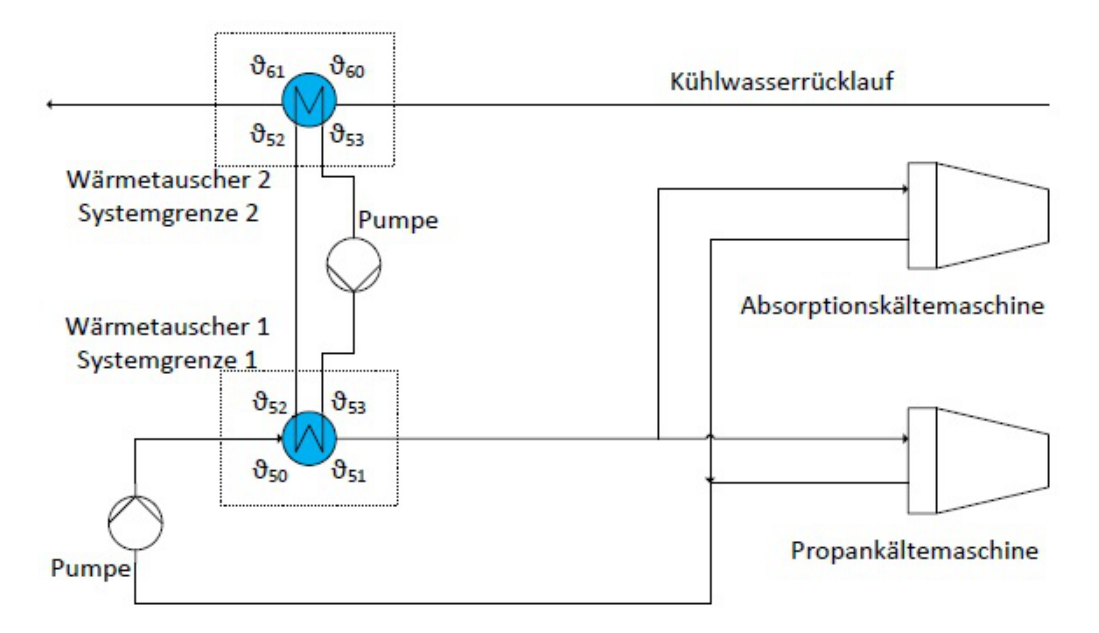

Abbildung 3.2: Schaltschema mit Wärmerückgewinnung

Da in dieser Arbeit öfter die Bezeichnungen Sole-Seite, Kühlwasser-Seite und neuer Kreislauf verwendet werden, werden diese anhand der Abbildung 3.3 anschaulich verdeutlicht.

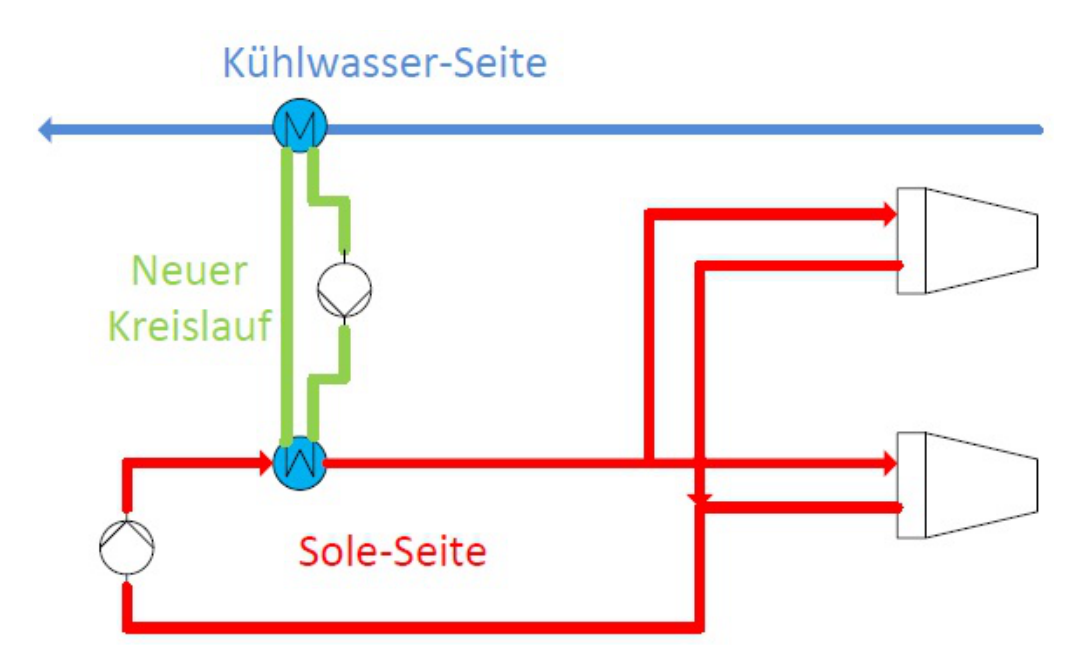

Abbildung 3.3: verschiedene Kreisläufe und Seiten im Schaltschema

Die Tabelle 3.1 zeigt, welche Flüssigkeit in den jeweiligen Kreisläufen vorhanden ist. Die Tabelle ist bezogen auf die Abbildung 3.2, das bedeutet, dass die Kreisläufe von oben nach unten aufgeführt sind, wie in der Abbildung 3.2.

| Kreislauf        | Flüssigkeit                            |
|------------------|----------------------------------------|
| Kühlwasser-Seite | Wasser                                 |
| neuer Kreislauf  | Wasser-Glykol-Gemisch (34% Antifrogen) |
| Sole-Seite       | Wasser-Glykol-Gemisch (34% Antifrogen) |

Tabelle 3.1: Flüssigkeiten in den Kreisläufen

In der Tabelle 3.2 sind die wichtigsten Auslegungsdaten für die Sole-Seite, also den Wärmeübertrager 1, angegeben. Diese sind die Ein- und Ausgangstemperatur und der Wärmestrom.

| Bezeichnung        | Formelzeichen | Wert  | Einheit            |
|--------------------|---------------|-------|--------------------|
| Wärmestrom         | بہا           | 20000 |                    |
| Eingangstemperatur | $v_{50}$      |       | $\circ$ ( $\prime$ |
| Ausgangstemperatur | $v_{51}$      | 17    |                    |

Tabelle 3.2: Auslegungsdaten für die Sole-Seite der Absorptionskältemaschine

In der Tabelle 3.3 sind die wichtigsten Auslegungsdaten für die Kühlwasser-Seite, also den Wärmeübertrager 2, angegeben.

| Bezeichnung        | Formelzeichen | Wert  | Einheit     |
|--------------------|---------------|-------|-------------|
| Wärmestrom         | Q             | 20000 |             |
| Eingangstemperatur | γิสบ          | 36    | $^{\circ}C$ |
| Massenstrom        | m             | 1.381 | kq/s        |

Tabelle 3.3: Auslegungsdaten für die Kühlwasser-Seite der Absorptionskältemaschine

Die Auslegungsdaten für die Propankältemaschine sind in Kapitel 4 angegeben.

# 3.3 Berechnung der Wärmeübertragungsäche in Systemgrenze 1 - Sole-Seite

Es wird zuerst der Wärmetauscher in Systemgrenze 1 (siehe Abbildung 3.2) berechnet und ausgelegt. Die Berechnung beginnt mit der Sole-Seite (siehe Abbildung 3.4). Durch die Berechnung der Wärmeübertragungsäche kann der Wärmetauscher vorerst festgelegt werden. Die dazugehörige Teillastberechnung folgt in den nachkommenden Kapiteln.

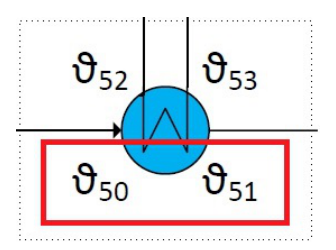

Abbildung 3.4: Systemgrenze 1 - Sole-Seite rot markiert

#### 3.3.1 Randbedingungen und Anfangswerte wählen

Für folgende Berechnungen wird von einem Wärmestrom von *Q*˙ = 20000*W* ausgegangen. Die Eingangstemperatur der Sole in den Wärmeübertrager wird gewählt mit  $\vartheta_{50} = 11°C$  und die Ausgangstemperatur mit  $\vartheta_{51} = 17°C$ . Die Sole-Seite ist die wärmeaufnehmende Seite. Die mittlere Temperaturdifferenz wird mit der Formel 3.1 berechnet:

$$
\Delta\vartheta_m = \frac{\vartheta_{Ein} + \vartheta_{Aus}}{2} \tag{3.1}
$$

In diesem Fall ist  $\vartheta_{Ein} = \vartheta_{50}$  und  $\vartheta_{Aus} = \vartheta_{51}$ . Das Ergebnis der mittleren Temperaturdifferenz beträgt  $\Delta\vartheta_m = 14^\circ C$ . Die Tabelle 3.4 zeigt alle bisher wichtigen Daten der Absorptionskältemaschine. Die Kennwerte wurden für ∆*ϑ<sup>m</sup>* = 14*◦C* aus Diagrammen abgelesen [20]. Die Sole auf der Sole-Seite und im neuen Kreislauf besteht aus 34% Antifrogen.

| Bezeichnung                  | Formelzeichen       | Wert      | Einheit     |
|------------------------------|---------------------|-----------|-------------|
| Wärmestrom                   |                     | 20000     | W           |
| Eingangstemperatur           | $\vartheta_{50}$    | 11        | $\circ$ C   |
| Ausgangstemperatur           | $\vartheta_{51}$    | 17        | $^{\circ}C$ |
| mittlere Temperaturdifferenz | $\Delta\vartheta_m$ | 14        | $\circ$ C   |
| spezifische Wärmekapazität   | $c_p$               | 3640      | J/kgK       |
| Dichte                       | $\varrho$           | 1053      | $kg/m^3$    |
| kinematische Viskosität      | $\nu$               | 0,0000035 | $m^2/s$     |
| Wärmeleitfähigkeit           |                     | 0,472     | W/mK        |

Tabelle 3.4: Daten und Werte der Absorptionskältemaschine aus Diagrammen für mittlere Temperaturdifferenz Δ $\vartheta_m$ 

#### 3.3.2 Wärmeübertrager als Rechenbeispiel

Zur Berechnung der Wärmeübertragungsfläche werden die Abmessungen des Wärmeübertragers benötigt. Daher wurde als Rechenbeispiel das Modell AlfaLaval CB30 ausgewählt (siehe Datenblatt in den Anhängen zum Kapitel 3). Die Tabelle 3.5 zeigt die benötigten Abmessungen auf einen Blick.

#### 3.3.3 Massenstrom

Der Massenstrom wird nach der Formel 3.2 berechnet.

$$
\dot{m}_1 = \frac{\dot{Q}}{c_{p1} \cdot (\vartheta_{groß} - \vartheta_{klein})}
$$
\n(3.2)

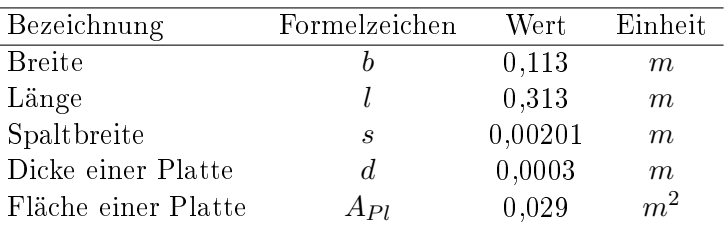

Tabelle 3.5: Abmessungen des Wärmeübertragers

Um kein negatives Ergebnis im Nenner zu erhalten, wird die kleinere Temperatur von der größeren subtrahiert. In diesem Fall ist  $\vartheta_{\text{groß}} = \vartheta_{51}$  und  $\vartheta_{\text{klein}} = \vartheta_{50}$ . Mit den Werten aus der Tabelle 3.4 ergibt sich für  $\dot{m}_1 = 0,916$  kg/s.

#### 3.4 Dimensionslose Kennzahlen der Sole-Seite

Im Folgenden werden die dimensionslosen Kennzahlen ausgerechnet. Diese sind die Reynolds-, Prandtl- und Nuÿeltzahl und müssen jeweils für beide Seiten des Wärmeübertragers berechnet werden. Mit diesen Zahlen wird anschlieÿend der Wärmeübergangskoeffizient und dann der Wärmedurchgangskoeffizient berechnet. Die Stoffwerte für die mittlere Temperaturdifferenz  $\Delta \vartheta_m = 14^\circ C$  sind in Tabelle 3.4 gegeben.

#### Reynoldszahl

Um die Formel 3.7 anwenden zu können, muss die Geschwindigkeit *w* der Strömung berechnet werden. Dafür wiederum muss der Volumenstrom *V*˙ mit der Formel 3.3 berechnet werden.

$$
\dot{V} = \frac{\dot{m}_1}{\rho_1} \tag{3.3}
$$

Durch Einsetzen der Dichte aus Tabelle 3.4 und des errechneten Massenstroms ergibt sich für den Volumenstrom  $\dot{V} = 0,00086966m^3/s$ . Die Fläche  $A_{quer}$  ist die Querschnittsäche des durchströmten Spaltes. Für die Berechnung dieser Fläche wird die Breite einer Platte und die Spaltbreite benötigt. Beide Werte sind in Tabelle 3.5 gegeben. Mit der Formel 3.4 erhält man die Fläche *Aquer* = 0*,* 000227*m*<sup>2</sup> .

$$
A_{quer} = b \cdot s \tag{3.4}
$$

Die Geschwindigkeit kann mit der Formel 3.5 berechnet werden.

$$
w_1 = \frac{\dot{V}}{A_{quer}}\tag{3.5}
$$

Die Geschwindigkeit beträgt demnach  $w_1 = 3,829m/s$ . Für die Berechnung der Reynoldszahl wird zunächst der hydraulische Durchmesser benötigt. Mit der Formel 3.6 erhält man das Ergebnis  $d_h = 0,00402m$ .

$$
d_h = 2 \cdot s \tag{3.6}
$$

Die Formel für die Reynoldszahl wurde aus dem VDI Wärmeatlas [14] entnommen und gilt für einen ebenen Spalt. Die Formel lautet:

$$
Re_1 = \frac{w_1 \cdot d_h}{\nu_1} \tag{3.7}
$$

Die Reynoldszahl beträgt  $Re_1 = 4397, 8$ . Da die Zahl nicht zwischen  $3 \cdot 10^4 \leq Re < 10^6$ sondern deutlich unter <sup>3</sup> *·* <sup>10</sup><sup>4</sup> liegt, ist die Strömung laminar. Diese Information wird für die Berechnung der Nußeltzahl benötigt.

#### Prandtlzahl

Für die Berechnung der Prandtzahl mit der Formel 3.9 wird zuerst die dynamische Viskosität  $\eta_1$  berechnet. Die kinematische Viskosität  $\nu_1$  und die Dichte  $\rho_1$  sind in der Tabelle 3.4 gegeben.

$$
\eta_1 = \nu_1 \cdot \rho_1 \tag{3.8}
$$

Die dynamische Viskosität beträgt *η*<sup>1</sup> = 0*,* 0036855*kg/ms*. Nun kann die Prandtzahl berechnet werden. Die spezische Wärmekapazität *cp*<sup>1</sup> und die Wärmeleitfähigkeit *λ*<sup>1</sup> sind ebenfalls in der Tabelle 3.4 gegeben.

$$
Pr_1 = \frac{\eta_1 \cdot c_{p1}}{\lambda_1} \tag{3.9}
$$

Die Prandtlzahl beträgt  $Pr = 28,422$ .

#### **Nußeltzahl**

Um die Nuÿeltzahl *Nu* mit der Formel 3.11 berechnen zu können, müssen zuerst die Werte *Nu*<sub>1</sub> und *Nu*<sub>2</sub> bestimmt und berechnet werden. *Nu*<sub>1</sub> ist die Nußeltzahl bei hydrodynamisch ausgebildeter Laminarströmung. Die Zahl wurde von einer ganzen Reihe von Autoren berechnet und lautet  $Nu_1 = 7,541$ . Sie gilt für eine Wärmeübertragung an beiden Seiten des Spaltes. Für groÿe Werte *ReP rdh/l* gilt die Zahl *Nu*<sup>2</sup> und die Formel lautet folgendermaßen:

$$
Nu_2 = 1,841 \cdot \sqrt[3]{Re \cdot Pr \cdot \frac{d_h}{l}}
$$
\n(3.10)

Die zweite Nußeltzahl beträgt  $Nu_2 = 21,556$ . Die Berechnung der Nußeltzahl erfolgt mit der Formel 3.11.

$$
Nu = \sqrt[3]{Nu_1^3 + Nu_2^3}
$$
\n(3.11)

Die Nuÿeltzahl beträgt somit *Nu* = 21*,* 86.

# 3.5 Berechnung der Wärmeübertragungsäche in Systemgrenze 1 - neuer Kreislauf

Hier folgt nun die Berechnung der dimensionslosen Kennzahlen für den neuen Kreislauf in Systemgrenze 1 (siehe Abbildung 3.3 und 3.5). Anschließend werden die Wärmeübergangskoeffizienten, der Wärmedurchgangskoeffizient und die Wärmeübertragungsfläche berechnet.

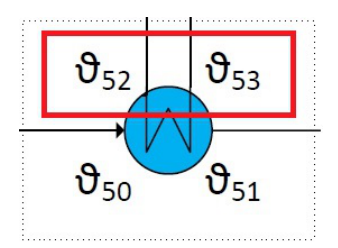

Abbildung 3.5: Systemgrenze 1 - neuer Kreislauf rot markiert

#### 3.5.1 Randbedingungen und Temperaturen im neuen Kreislauf

Nun werden die Temperaturen *ϑ*<sup>52</sup> und *ϑ*<sup>53</sup> des Wärmeübertragers in der Systemgrenze 1 des neuen Kreislaufs berechnet. Diese beiden Temperaturen werden anhand des Pinch-Points berechnet. Der Pinch-Point ist der Temperaturunterschied, wo gerade noch eine Wärmeübetragung stattfindet. Dieser ist festgelegt auf 3°*C*. Die Eingangstemperatur  $\vartheta_{60}$  in den Wärmetauscher 2 auf der Kühlwasser-Seite wird mit  $\vartheta_{60} = 36°C$  angenommen. Die Eingangs- und Ausgangstemperatur des neuen Kreislaufs werden dann wie folgt berechnet:

$$
\vartheta_{52} = \vartheta_{51} + 3^{\circ}C = 20^{\circ}C
$$
  

$$
\vartheta_{53} = \vartheta_{60} - 3^{\circ}C = 33^{\circ}C
$$

Durch Einsetzen der Temperaturen *ϑ*<sup>52</sup> und *ϑ*<sup>53</sup> in die Formel 3.1 erhält man die mittlere Temperaturdifferenz von Δ $\vartheta_m = 26,5^{\circ}C$ . Anschließend werden dann die Kennwerte aus den Diagrammen abgelesen. Die Tabelle 3.6 zeigt alle Werte auf einen Blick.

| Bezeichnung                  | Formelzeichen       | Wert      | Einheit     |
|------------------------------|---------------------|-----------|-------------|
| Eingangstemperatur           | $v_{53}$            | 33        | $\circ$     |
| Ausgangstemperatur           | $\vartheta_{52}$    | 20        | $^{\circ}C$ |
| mittlere Temperaturdifferenz | $\Delta\vartheta_m$ | 26,5      | $^{\circ}C$ |
| spezifische Wärmekapazität   | $c_p$               | 3670      | J/kgK       |
| Dichte                       | $\varrho$           | 1047      | $kg/m^3$    |
| kinematische Viskosität      | $\nu$               | 0,0000021 | $m^2/s$     |
| Wärmeleitfähigkeit           |                     | 0,474     | W/mK        |

Tabelle 3.6: Daten und Werte aus Diagrammen für mittlere Temperaturdifferenz Δθ<sub>m</sub>

#### 3.5.2 Massenstrom

Für die Berechnung des Massenstroms im neuen Kreislauf werden die Temperaturen *ϑ*<sup>52</sup> und  $\vartheta_{53}$ , sowie die spezifische Wärmekapazität  $c_{p2}$  aus der Tabelle 3.6 benötigt. Durch Einsetzen dieser Werte in die Formel 3.2, wobei  $\vartheta_{\text{qrob}} = \vartheta_{53}$  und  $\vartheta_{\text{klein}} = \vartheta_{52}$  ist, ergibt sich für den Massenstrom der Wert  $\dot{m}_2 = 0,419kg/s$ .

#### 3.6 Dimensionslose Kennzahlen des neuen Kreislaufs

Für die folgenden dimensionslosen Kennzahlen sind die Stowerte für die mittlere Temperaturdifferenz  $\Delta \vartheta_m = 26,5^{\circ}C$  in der Tabelle 3.6 gegeben.

#### Reynoldszahl

Um die Reynoldszahl für den neuen Kreislauf berechnen zu können, muss erneut zuerst der Volumenstrom  $\dot{V}$  mit der Formel 3.3 ausgerechnet werden. Anschließend kann die Geschwindigkeit mit der Formel 3.5 berechnet werden.

Alle Werte, die zur Berechnung der Reynoldszahl nötig sind, sind in Tabelle 3.7 gegeben. Die Vorgehensweise ist analog zu Kapitel 3.4.

| Bezeichnung               | Formelzeichen      | $\operatorname{Wert}$ | Einheit        |
|---------------------------|--------------------|-----------------------|----------------|
| Massenstrom               | $\dot{m}_2$        | 0,419                 | kg/s           |
| Dichte                    | $\rho_2$           | 1047                  | $kg/m^3$       |
| Volumenstrom              |                    | 0,0004                | $m^3/s$        |
| Flächenquerschnitt        | $A_{quer}$         | 0,000227              | m <sup>2</sup> |
| Geschwindigkeit           | $w_2$              | 1,763                 | m/s            |
| Hydraulischer Durchmesser | $d_h$              | 0,00402               | m              |
| Kinematische Viskosität   | $\nu$ <sub>2</sub> | 0,0000021             | $m^2/s$        |

Tabelle 3.7: Werte zur Berechnung der Reynoldszahl

Nun kann mit der Formel 3.7 die Reynoldszahl ausgerechnet werden. Die Reynoldszahl lautet somit  $Re = 3374, 5$ . Dieses Ergebnis liegt ebenfalls unter  $3 \cdot 10^4$  und ist daher auch eine laminare Strömung.

#### Prandtlzahl

Für die Berechnung der Prandtlzahl wird erneut zuerst die dynamische Viskosität berechnet. Die Stoffwerte hierfür sind in der Tabelle 3.6 gegeben. Nach Berechnung mit der Formel 3.8 ergibt sich für die dynamische Viskosität  $\eta_2 = 0,0021987kg/ms$ .

Dieses Ergebnis und die benötigten Stoffwerte aus der Tabelle 3.6 werden nun in die Formel 3.9 eingesetzt und es ergibt sich für die Prandtlzahl  $Pr_2 = 17,02$ .

#### **Nu***seltzahl*

Die Nuÿeltzahl *Nu*<sup>1</sup> ist wie auf der Sole-Seite *Nu*<sup>1</sup> = 7*,* 541, da die Reynoldszahl auch hier zeigt, dass die Strömung laminar ist. Die Reynolds- und Prandtlzahl werden erneut in die Formel 3.10 eingesetzt und man erhält das Ergebnis *Nu*<sup>2</sup> = 16*,* 635.

Beide Nuÿeltzahlen *Nu*<sup>1</sup> und *Nu*<sup>2</sup> in die Formel 3.11 eingesetzt ergibt *Nu* = 17*,* 14.

### 3.7 Berechnung des Wärmeübergangskoeffizienten

Aus den ermittelten Nußeltzahlen können anschließend die Wärmeübergangskoeffizienten berechnet werden. Die allgemeine Formel lautet:

$$
Nu = \frac{\alpha \cdot d_h}{\lambda} \tag{3.12}
$$

Diese Formel muss noch umgestellt werden, damit die Wärmeübergangskoeffizienten berechnet werden können. Für folgende Berechnungen wird also die Formel 3.13 verwendet.

$$
\alpha = \frac{Nu \cdot \lambda}{d_h} \tag{3.13}
$$

Die Tabelle 3.8 zeigt alle wichtigen Werte für die Berechnung des Wärmeübergangskoeffizienten auf der Sole-Seite und im neuen Kreislauf.

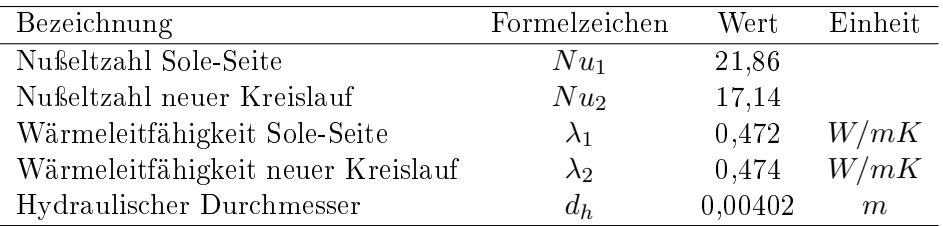

Tabelle 3.8: Werte zur Berechnung des Wärmeübergangskoeffizienten

#### Auf der Sole-Seite

Die Werte *Nu*1, *λ*<sup>1</sup> und *d<sup>h</sup>* aus der Tabelle 3.8 werden in die Formel 3.13 eingesetzt. Der Wärmeübergangskoeffizient beträgt somit  $\alpha_1 = 2566, 62W/m^2K$ .

#### Im neuen Kreislauf

Für den Wärmeübergangskoeffizienten im neuen Kreislauf werden die Werte  $Nu_2$ ,  $\lambda_2$ und  $d_h$  in die Formel 3.13 eingesetzt und man erhält als Ergebnis  $\alpha_2 = 2020, \frac{6W}{m^2K}$ .

#### 3.8 Berechnung des Wärmedurchgangskoeffizienten

Der Wärmedurchgangskoeffizient *k* ist entscheidend für die Berechnung der Wärmeübertragungsfläche  $A_{w\ddot{u}}$ . Sie beschreibt die Kombination aus Wärmeleitung und Konvektion. Die Wärmeleitfähigkeit  $\lambda = 15W/mK$  gilt für nichtrostende Edelstähle bei 20<sup>°</sup>*C* [21]. Die Tabelle 3.9 zeigt zusammengefasst alle wichtigen Werte.

Es muss zunächst die Formel 2.8 umgestellt werden um die Formel 3.14 zu erhalten. Genauer genommen wird lediglich der Kehrwert angewendet. Mit den Werten aus der Tabelle 3.9 und der Formel 3.14 kann nun der Wärmedurchgangskoeffizient berechnet werden.

$$
k = \left(\frac{1}{\alpha_1} + \frac{s}{\lambda} + \frac{1}{\alpha_2}\right)^{-1} \tag{3.14}
$$

| Bezeichnung                               | Formelzeichen | Wert    | Einheit  |
|-------------------------------------------|---------------|---------|----------|
| Wärmeübergangskoeffizient Sole-Seite      | $\alpha_1$    | 2566,62 | $W/m^2K$ |
| Wärmeübergangskoeffizient neuer Kreislauf | $\alpha_2$    | 2020,6  | $W/m^2K$ |
| Spaltbreite                               | S             | 0,00402 | m        |
| Wärmeleitfähigkeit                        |               | 15      | W/mK     |

Tabelle 3.9: Werte zur Berechnung des Wärmedurchgangskoeffizienten

Der Wärmedurchgangskoeffizient beträgt  $k = 981, 8W/m^2K$ .

#### 3.9 Berechnung der Wärmeübertragungsäche

Nach der Ermittlung des Wärmedurchgangskoeffizienten *k* folgt nun abschließend die Berechnung der Wärmeübertragungsfläche  $A_{w\ddot{u}}$ . Dazu wird die mittlere logarithmische Temperaturdifferenz Δ $\vartheta_{log}$  benötigt und um diese Temperaturdifferenz mit der Formel 3.17 berechnen zu können werden zuerst die Temperaturen ∆*ϑgr* und ∆*ϑkl* berechnet.

$$
\Delta \vartheta_{gr} = \vartheta_{53} - \vartheta_{51} = 33^{\circ}C - 17^{\circ}C = 16^{\circ}C \tag{3.15}
$$

$$
\Delta \vartheta_{kl} = \vartheta_{52} - \vartheta_{50} = 20^{\circ}C - 11^{\circ}C = 9^{\circ}C \tag{3.16}
$$

Mit den errechneten Temperaturen und der Formel 3.17 beträgt die mittlere logarithmische Temperaturdifferenz  $\Delta \vartheta_{log} = 12,166°C$ .

$$
\Delta \vartheta_{log} = \frac{\Delta \vartheta_{gr} - \Delta \vartheta_{kl}}{\ln \left(\frac{\Delta \vartheta_{gr}}{\Delta \vartheta_{kl}}\right)}\tag{3.17}
$$

Die Wärmeübertragungsfläche  $A_{w\ddot{u}}$  wird dann mit der Formel 3.18 berechnet.

$$
A_{w\ddot{u}} = \frac{\dot{Q}}{\Delta\vartheta_{\log} \cdot k} \tag{3.18}
$$

Aus dieser berechneten Wärmeübertragungsfläche  $A_{w\ddot{u}} = 1,674m^2$  und der bekannten Fläche einer Platte  $A_{Pl} = 0.029m^2$  kann die Anzahl der benötigten Platten berechnet werden. Die Fläche einer Platte ist eine Angabe vom Hersteller und ist in der Tabelle 3.5 ebenfalls angegeben. Die Berechnung erfolgt mit der Formel 3.19 und lautet:

$$
n = \frac{A_{w\ddot{u}}}{A_{Pl}}\tag{3.19}
$$

Nach Einsetzen der Flächen erhält man das Ergebnis *n* = 57*,* 74. Da eine Plattenanzahl von 57,74 nicht zu realisieren ist wird dieser Wert aufgerundet auf 58 Platten. Da sich die Plattenanzahl geändert hat, muss die neue tatsächliche Wärmeübertragungsäche berechnet werden und das geschieht mit der Formel 3.20.

$$
A_{w\ddot{u},neu} = n \cdot A_{Pl} \tag{3.20}
$$

Die Ergebnis für die Wärmeübertragungsfläche beträgt  $A_{w\ddot{u}} = 1,682m^2$ . Diese Fläche ist die benötigte Fläche für die Wärmeübertragung von der Sole-Seite zum neuen Kreislauf.

# 3.10 Berechnung der Wärmeübertragungsäche in Systemgrenze 2 - Kühlwasser-Seite

In diesem Abschnitt wird der Wärmeübertrager in Systemgrenze 2 berechnet. Genauer genommen wird die Kühlwasser-Seite berechnet, die in der Abbildung 3.6 mit rot markiert ist. Dieser Wärmeübertrager soll die Wärme des Kühlwassers aufnehmen und durch den Wärmeübertrager 1 an die Sole übertragen. Der wesentliche Unterschied ist, dass es sich in diesem Wärmeübertrager um zwei verschiedene Medien handelt, nämlich Sole und Kühlwasser.

Die Berechnung dieser Wärmeübertragungsäche ist im wesentlichen Analog zu Kapitel 3.3 bis 3.9. Daher wird auf eine erneute ausführliche Erklärung zu den Berechnungen verzichtet.

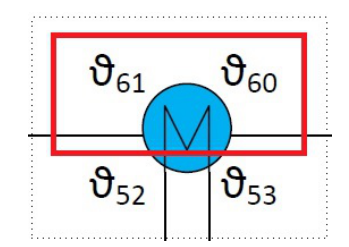

Abbildung 3.6: Systemgrenze 2 - Kühlwasser-Seite rot markiert

#### 3.10.1 Berechnung der Temperaturen

Es folgt hier die Berechnung der Ausgangstemperatur *ϑ*<sup>61</sup> des Kühlwassers aus dem Wärmeübertrager 2. Die Eingangstemperatur wurde mit  $\vartheta_{60} = 36^{\circ}C$  angenommen. Die spezifische Wärmekapazität beträgt für diese Temperaturen  $c_p = 4180 J/kgK$ . Der Massenstrom wird mit  $\dot{m}_3 = 1,381kg/s$  angenommen. Die Ausgangstemperatur wird nach Umstellen der Formel 3.2 mit der Formel 3.21 berechnet und beträgt  $\vartheta_{61} = 32,54°C$ .

$$
\vartheta_{61} = \vartheta_{60} - \frac{\dot{Q}}{c_p \cdot \dot{m}_3} \tag{3.21}
$$

#### 3.10.2 Randbedingungen

Mit der errechneten mittleren Temperaturdifferenz von  $\Delta\vartheta_m = 34,27$ °*C* mit der Formel 3.1 werden dann die Kennwerte aus den Diagrammen abgelesen. Die Tabelle 3.10 zeigt alle Werte auf einen Blick.

### 3.11 Dimensionslose Kennzahlen

In den nächsten Abschnitten erfolgt die Berechnung der Reynolds-, Prandtl- und Nuÿeltzahl für die Kühlwasser-Seite. Die Berechnung der Reynolds- und Prandtlzahl erfolgt analog zu Kapitel 3.4.

| Bezeichnung                  | Formelzeichen       | Wert       | Einheit                                      |
|------------------------------|---------------------|------------|----------------------------------------------|
| Massenstrom                  | $\dot{m}_3$         | 1,381      | kg/s                                         |
| Eingangstemperatur           | $\vartheta_{60}$    | -36        | $\circ$ <sup><math>\overline{C}</math></sup> |
| Ausgangstemperatur           | $\vartheta_{61}$    | 32,54      | $\circ$ C                                    |
| mittlere Temperaturdifferenz | $\Delta\vartheta_m$ | 34,27      | $\circ$ C                                    |
| spezifische Wärmekapazität   | $c_p$               | 4180       | J/kgK                                        |
| Dichte                       | $\varrho$           | 993        | $kg/m^3$                                     |
| kinematische Viskosität      | $\mathcal{U}$       | 0,00000072 | $m^2/s$                                      |
| Wärmeleitfähigkeit           |                     | 0.624      | W/mK                                         |

Tabelle 3.10: Daten und Werte aus Diagrammen für mittlere Temperaturdifferenz  $\Delta\vartheta_m$ 

#### Reynoldszahl

Es wird zunächst der Volumenstrom benötigt für die Berechnung der Reynoldszahl. Dieser beträgt mithilfe der Werte aus der Tabelle 3.10 und der Formel 3.3,  $V =$ 0*,* 00139*m*3*/s*. Die Geschwindigkeit wird mit der Formel 3.5 berechnet und beträgt *w*<sup>2</sup> = 6*,* 123*m/s*. Die Tabelle 3.11 zeigt die errechneten und wichtigen Werte für die Berechnung der Reynoldszahl. Alle anderen benötigten Werte werden aus der Tabelle 3.10 entnommen.

| Bezeichnung               | Formelzeichen | Wert     | Einheit        |
|---------------------------|---------------|----------|----------------|
| Volumenstrom              |               | 0,00139  | $m^3/s$        |
| Flächenquerschnitt        | $A_{quer}$    | 0,000227 | m <sup>2</sup> |
| Geschwindigkeit           | $w_3$         | 6.123    | m/s            |
| Hydraulischer Durchmesser | $d_h$         | 0,00402  | m              |

Tabelle 3.11: Werte für die Berechnung der Reynoldszahl

Nach Einsetzen von *w*3, *d<sup>h</sup>* und *ν* in die Formel 3.7 erhält man für die Reynoldszahl *Re* = 34187*,* <sup>2</sup>. Da die Reynoldszahl in diesem Fall zwischen <sup>3</sup> *·* <sup>10</sup><sup>4</sup> *<sup>≤</sup> Re <* <sup>10</sup><sup>6</sup> liegt, ist die Strömung turbulent. Diese Information wird für die Berechnung der Nußeltzahl benötigt.

#### Prandtlzahl

Für die Berechnung der Prandtlzahl wird erneut erst die dynamische Viskosität mit den Werten aus der Tabelle 3.10 und der Formel 3.8 berechnet. Dieser beträgt *η*<sup>3</sup> = 0*,* 000715*kg/ms*.

Anschließend erhält man mit der Formel 3.9 die Prandtlzahl  $Pr_3 = 4,789$ .

#### Nußeltzahl

Die Reynoldszahl hat gezeigt, dass die Strömung auf der Kühlwasser-Seite turbulent ist. Aus dem VDI-Wärmeatlas [14] wird die dementsprechende Formel für die Nuÿeltzahl für turbulente Strömungen entnommen. Für die Berechnung der Nuÿeltzahl mit der Formel 3.23 wird der Druckverlustbeiwert *ξ* benötigt. Dieser berechnet sich wie folgt:

$$
\xi = (1, 8 \cdot \log_{10} (Re) - 1, 5)^{-2}
$$
\n(3.22)

Der Druckverlustbeiwert beträgt *ξ* = 0*,* 0225. Die Tabelle 3.12 zeigt alle Werte zur Berechnung der Nuÿeltzahl mit der Formel 3.23.

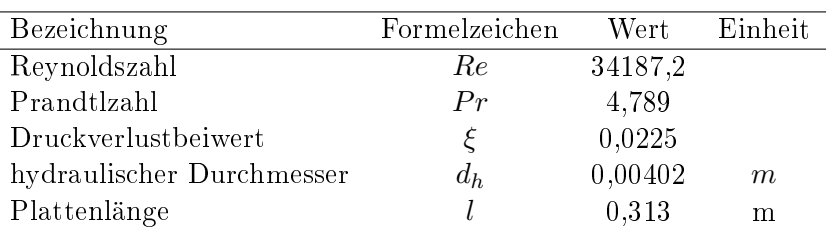

Tabelle 3.12: Werte für die Berechnung der Nuÿeltzahl

$$
Nu = \frac{(\xi/8) Re \cdot Pr}{1 + 12, 7\sqrt{\xi/8} (Pr^{2/3} - 1)} \cdot \left[1 + \left(\frac{d_h}{l}\right)^{2/3}\right]
$$
(3.23)

Nach Einsetzen der Werte ergibt sich die Nuÿeltzahl *Nu* = 217*,* 11.

## 3.12 Berechnung des Wärmeübergangskoeffizienten auf der Kühlwasser-Seite

Aus der ermittelten Nußeltzahl wird der Wärmeübergangskoeffizient für die Kühlwasser-Seite berechnet. Der Wärmeübergangskoeffizient für den neuen Kreislauf ist bereits im Abschnitt 3.7 bereits berechnet worden.

Die Tabelle 3.13 zeigt alle wichtigen Werte für die Berechnung des Wärmeübergangskoeffizienten auf der Kühlwasser-Seite.

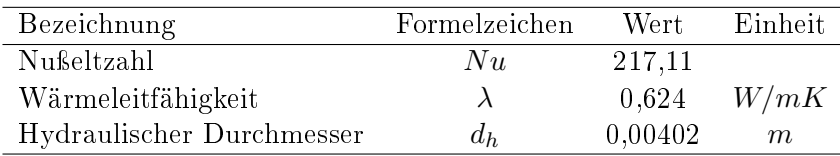

Tabelle 3.13: Werte für die Berechnung des Wärmeübergangskoeffizienten

Die Werte aus der Tabelle 3.13 werden in die Formel 3.13 eingesetzt. Der Wärmeübergangskoeffizient lautet somit  $\alpha_3 = 33700,646W/m^2K$ .

#### 3.13 Berechnung des Wärmedurchgangskoeffizienten

Die Tabelle 3.14 zeigt alle wichtigen Werte für die Berechnung des Wärmedurchgangskoeffizienten für den Wärmeübertrager 2 auf der Kühlwasser-Seite.

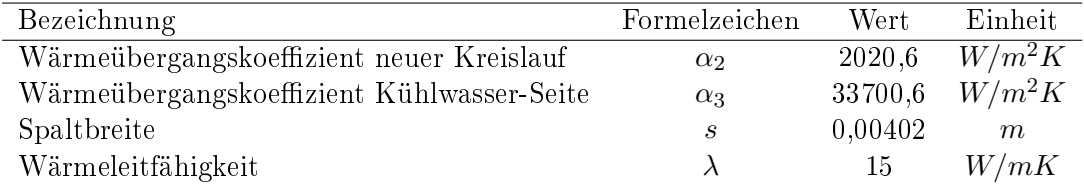

Tabelle 3.14: Werte für die Berechnung des Wärmedurchgangskoeffizienten

Mit den Werten aus der Tabelle 3.14 und der Formel 3.14 kann nun der Wärmedurchgangskoeffizient berechnet werden. Der Wärmedurchgangskoeffizient beträgt  $k =$ 1518*,* 43*W/m*2*K*.

#### 3.14 Berechnung der Wärmeübertragungsäche

Es folgt abschlieÿend die Berechnung der Wärmeübertragungsäche *Awu*¨. Für die Berechnung der mittleren logarithmischen Temperaturdierenz werden erst die Temperaturen  $\Delta \vartheta_{gr}$  und  $\Delta \vartheta_{kl}$  berechnet.

$$
\Delta \vartheta_{gr} = \vartheta_{61} - \vartheta_{52} = 32,54^{\circ}C - 20^{\circ}C = 12,54^{\circ}C \tag{3.24}
$$

$$
\Delta \vartheta_{kl} = \vartheta_{60} - \vartheta_{53} = 36^{\circ}C - 33^{\circ}C = 3^{\circ}C \tag{3.25}
$$

Mit diesen errechneten Temperaturen kann nun die mittlere logarithmische Temperaturdifferenz mit der Formel 3.17 berechnet werden und dieser beträgt  $\Delta \vartheta_{log} = 6,668$ °*C*.

Die Wärmeübertragungsfläche  $A_{w\ddot{u}}$  wird dann mit der Formel 3.18 berechnet und das Ergebnis lautet  $A_{w\ddot{u}} = 1,975m^2$ .

Mit der Formel 3.19 beträgt die Anzahl der benötigten Platten *n* = 68*,* 11. Da auch bei diesem Wärmeübertrager eine Plattenanzahl von 68,11 nicht zu realisieren ist wird dieser Wert aufgerundet auf 69 Platten. Da sich die Plattenanzahl geändert hat, muss mit der Formel 3.20 die neue tatsächliche Wärmeübertragungsäche berechnet werden. Die Fläche beträgt  $A_{w\ddot{u},neu} = 2,001m^2$ .

Die Wärmeübertragungsfläche  $A_{w\ddot{u}} = 2,001m^2$  ist die benötigte Fläche für die Wärmeübertragung vom neuen Kreislauf auf die Kühlwasser-Seite.

#### 3.15 Wärmeübertrager wählen

Ein Wärmeübertrager mit einer exakten Wärmeübertragungsäche wie der berechnete Wert ist schwierig zu realisieren. Es muss ein Wärmeübertrager gewählt werden, der zu den gewählten Randbedingungen passt und mindestens die errechnete Wärmeübertragungsäche besitzt.

Ein sehr wichtiger Faktor ist der Wärmedurchgangskoeffizient *k*. Die Berechnung des k-Wertes unterscheidet sich je nach Hersteller und Plattenprofile.

#### 3.15.1 Für Systemgrenze 1

Der Wärmeübertrager, der als Rechenbeispiel gewählt wurde, eignet sich sehr gut für diese Randbedingungen. Nach ausführlicher Recherche nach Wärmeübertragern ist die Entscheidung auf das Model CB30 von Alfa Laval gefallen. Die Randbedingungen wurden dem Hersteller gegeben, damit ein Angebot erstellt werden kann. Das Angebot liegt als Anhang in dieser Arbeit vor (Anhänge zum Kapitel 3) und die wichtigsten Daten sind in der Tabelle 3.15 zusammengefasst. In dem Angebot schlägt der Hersteller eine Plattenanzahl von *n* = 24 vor. Somit ist die genaue Bezeichnung des Wärmeübertragers auf der Sole-Seite:

#### Ergebnisse des Herstellers

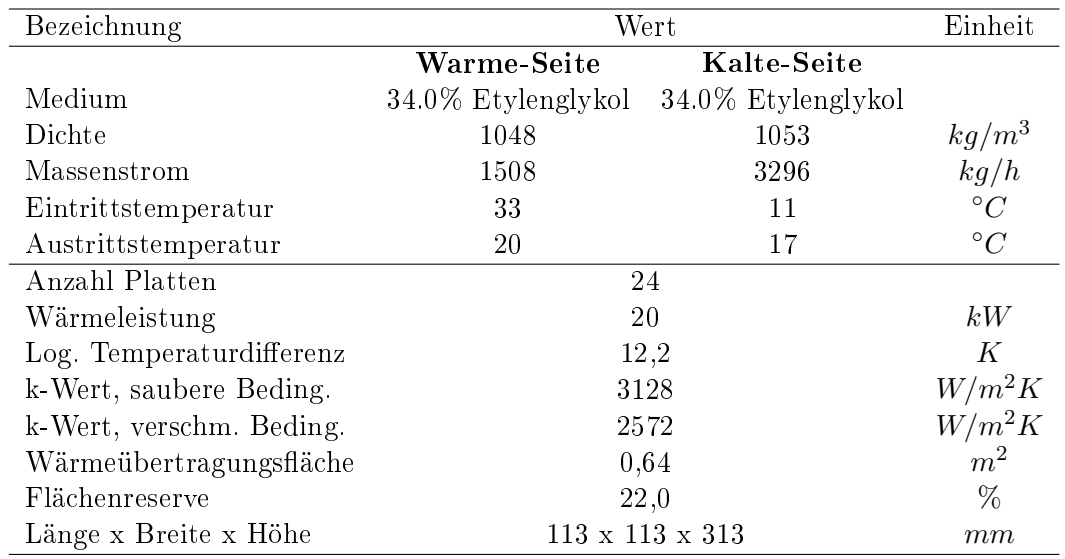

In dem Angebot von Alfa Laval sind alle wichtigen Parameter und Ergebnisse angegeben. Das Angebot liegt als Anhang dieser Arbeit vor. Die wichtigsten Daten aus dem Angebot sind in der Tabelle 3.15 zusammengefasst.

Tabelle 3.15: Daten aus dem Angebot für Wärmeübertrager 1

Ein deutlicher Unterschied zu den Ergebnissen des Herstellers ist der k-Wert, also der Wärmedurchgangskoeffizient. Der Hersteller hat jeweils ein k-Wert für eine saubere Bedingung und verschmutzte Bedingung. Wenn man von dem Mittelwert von diesen beiden Werten ausgeht, dann ergibt sich ein k-Wert von *<sup>k</sup> <sup>≈</sup>* <sup>2850</sup>*W/m*2*K*. Verglichen mit dem k-Wert, der in dieser Arbeit berechnet wurde mit  $k = 981.8W/m<sup>2</sup>K$ , ist der Unterschied sehr groÿ. Die Unterschiede werden in Kapitel 3.15.2 begründet. Da der k-Wert abweicht, ist auch die Wärmeübertragungsäche unterschiedlich. Die Flächenreserve von 22%, die unter diesen Randbedingungen nicht genutzt wird, ist die Fläche, die als Sicherheit dient.

Die Ergebnisse des Herstellers Alfa Laval wurden bestätigt durch ein Online - Berechnungsprogramm [10]. Die Abweichungen der Ergebnisse sind gering. Eine Übersicht der eingegebenen Werte und der Ergebnisse sind in den Anhängen zum Kapitel 3 vorhanden.

#### Ergebnisse für verschiedene Temperaturen

Der Hersteller wurde drum gebeten, mehrere Angebote für verschiedene Temperaturen zu erstellen. Da eine Angebotserstellung jedoch aufwendig ist, hat der Hersteller die verschiedenen Temperaturen in das firmeneigene Berechnungsprogramm eingetragen. um zumindest zu prüfen, welches Gerät für die jeweiligen Temperaturen geeignet ist (siehe Anhänge zum Kapitel 3, Angebote). Die Tabelle 3.16 zeigt die verschiedenen Temperaturen.

Für alle Temperaturen aus der Tabelle 3.16 hat das Berechnungsprogramm den selben Plattenwärmeübertrager vorgeschlagen. Bis hierhin könnte man also mit Gewissheit sagen, dass die gewählten Plattenwärmeübertrager geeignet und zuverlässig sind. Um noch mehr Gewissheit zu bekommen, wird ab dem Kapitel 3.16 eine Teillastberechnung durchgeführt.

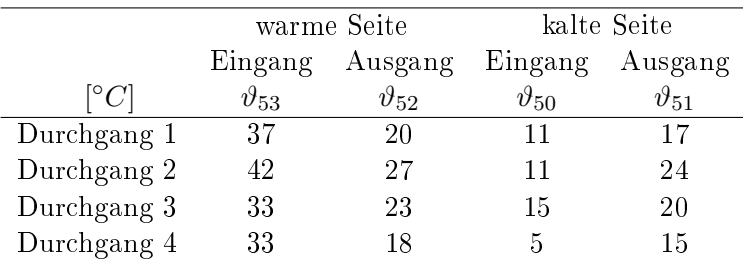

Tabelle 3.16: verschiedene Temperaturen für Wärmeübertrager 1

#### 3.15.2 Für Systemgrenze 2

Für die Systemgrenze 2 wird ebenfalls der Wärmeübertrager von Alfa Laval vorgezogen. Auch die Randbedingungen des Wärmeübertragers in der Systemgrenze 2 wurden dem Herstellers für eine Angebotserstellung gegeben. Die wichtigsten Daten sind in der Tabelle 3.17 zusammengefasst. Der Hersteller schlägt im Angebot eine Plattenanzahl von *n* = 34 vor. Die genaue Bezeichnung für diesen Wärmeübertrager lautet:

#### CB30-34H

#### Ergebnisse des Herstellers

Das Angebot dieses Wärmeübertragers liegt ebenfalls als Anhang dieser Arbeit vor (Anhänge zum Kapitel 3). Die wichtigsten Daten aus dem Angebot sind in der Tabelle 3.17 zusammengefasst.

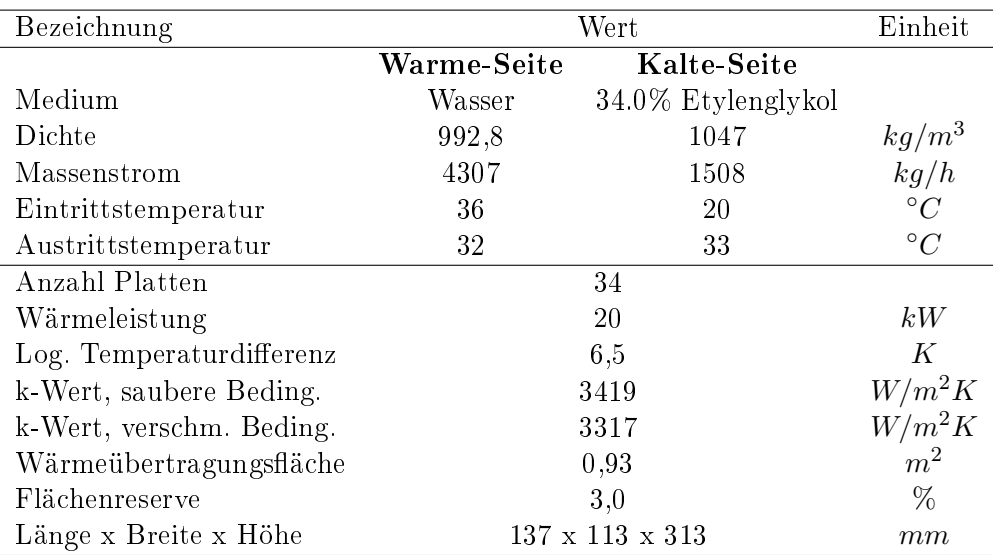

Tabelle 3.17: Daten aus dem Angebot für Wärmeübertrager 2

Auch hier ist der k-Wert deutlicher unterschiedlich zu den Ergebnissen des Herstellers. Der k-Wert des Herstellers beträgt  $k \approx 3350 W/m^2 K$  und der in dieser Arbeit errechnete k-Wert *k* = 1518*,* 4*W/m*2*K*. Die Wärmeübertragungsäche weicht daher auch ab. Die Flächenreserve beträgt hier nur 3%.

Die Ergebnisse des Herstellers Alfa Laval wurden auch bei dem Wärmeübertrager 2 bestätigt durch ein Online - Berechnungsprogramm (Anhänge zum Kapitel 3, [10]).

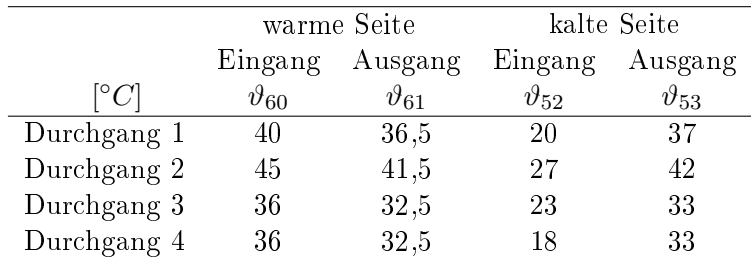

### Ergebnisse für verschiedene Temperaturen

Für den Wärmeübertrager 2 hat der Hersteller ebenfalls das Berechnungsprogramm mit mehrere Temperaturen durchlaufen lassen. Die Tabelle 3.18 zeigt die verschiedenen Temperaturen.

Tabelle 3.18: verschiedene Temperaturen für Wärmeübertrager 2

Auch hier hat das Berechnungsprogramm für alle Temperaturen aus der Tabelle 3.16 den selben Plattenwärmeübertrager vorgeschlagen. Der gewählte Plattenwärmeübertrager ist für diese Randbedingungen geeignet, wird aber dennoch in der Teillastberechnung genauer analysiert.

#### Grund für die Abweichung

Einer der Gründe für die Abweichung des Wärmedurchgangskoeffizienten wäre, dass in den Berechnungen dieser Arbeit von platten Profilen ausgegangen wird. In der Realität haben die Platten meißtens jedoch einen Rillenmuster. Der Wärmedurchgangskoeffizient berechnet sich aus vielen Faktoren. Jeder Hersteller hat seine eigene Berechnung zu seinem Prol. Die unterschiedliche Wärmeübertragungsäche folgt aus dem abweichenden k-Wert.

# 3.16 Teillastberechnung für den Wärmeübertrager in Systemgrenze 1

Unter Teillast versteht man die Berechnung des Betriebszustandes mit unterschiedlichen Werten. In diesem Fall mit unterschiedlichen Wärmeströmen, Massenströmen und Temperaturen. Die Teillastberechnungen zeigen, für welche Betriebszustände die Wärmeübertrager geeignet sind.

Die Teillastberechnung erfolgt nun über einen etwas andere Rechenweg als der übliche Rechenweg wie in den vorherigen Kapiteln dieser Arbeit. Da wir in diesen Berechnungen fest davon ausgehen, dass die beiden Wärmeübertrager gewählt wurden, sind die Abmessungen und Wärmeübertragungsächen bekannt. Nachdem die Werte für den Wärmestrom, Massenstrom und Temperaturen gewählt und die Berechnung durchgeführt wurde, erhält man einen neuen Wärmestrom, den man wiederum als Anfangswert annimmt für eine neue Berechnung mit dem selben Rechenweg. Dieser Vorgang wird so lange durchgeführt, bis sich der Wärmestrom bei einem Wert einpendelt und nicht mehr ändert. Die Berechnung wird hier einmal ausführlich dargestellt. Die Ergebnisse der iterativen Berechnung mit verschiedenen Anfangswerten erfolgt dann in tabellarischer Form.

#### Anfangswerte wählen

Für den Wärmestrom wird zu Beginn ein Wert von *Q*˙ = 10000*W* gewählt. Um die Massenströme einigermaßen realistisch wählen zu können, werden die vorherigen Berechnungen angeschaut. Somit wurden für die Massenströme die Werte  $\dot{m}_1 = 1, 0kg/s$ und  $\dot{m}_2 = 0, 6kg/s$  gewählt.

Für die Temperaturen werden jeweils beide Eingangstemperaturen eines Wärmeübertragers als bekannt angenommen. Diese sind  $\vartheta_{50} = 11°C$  und  $\vartheta_{53} = 33°C$ . Diese Werte werden anschließend jeweils variiert. Die dementsprechenden spezifischen Wärmekapazitäten betragen  $c_{p1} = 3640J/kgK$  und  $c_{p2} = 3670J/kgK$ .

Da der Wärmeübertrager bekannt ist, ist auch die Wärmeübertragungsäche gegeben  $m$ it  $A_{w\ddot{u}} = 2, 1m^2$ . Diesen Wert erhält man, wenn man dem vorher errechneten Wert von  $A_{w\ddot{u}} = 1,68m^2$  die Reservefläche von 22% dazu addiert, wie es im Angebot von Alfa Laval ebenfalls vermerkt ist für den Wärmeübertrager in Systemgrenze 1.

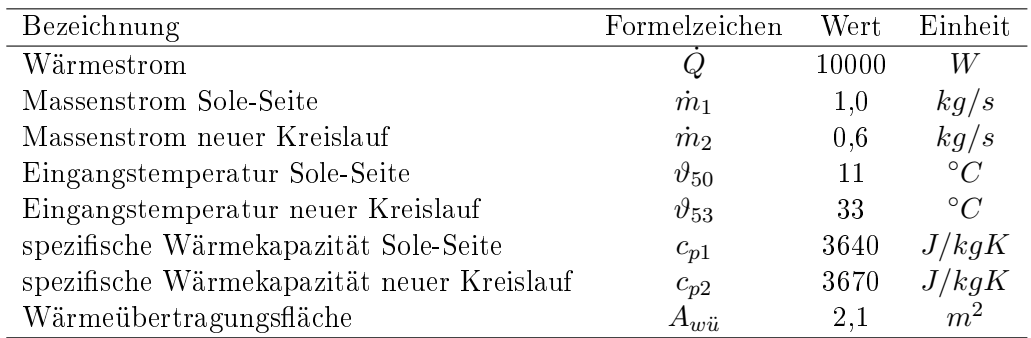

Die Tabelle 3.19 zeigt eine Zusammenfassung der gewählten Anfangswerte.

Tabelle 3.19: Anfangswerte für die Teillastberechnung in Systemgrenze 1

#### 3.16.1 Berechnung der Ausgangstemperaturen

#### Auf der Sole-Seite

Um die Ausgangstemperatur berechnen zu können, wird die Formel 3.26 nach der Temperaturdifferenz  $\Delta \vartheta$  umgestellt und es ergibt sich die Formel 3.27.

$$
\dot{Q} = c_{p1} \cdot \dot{m}_1 \cdot \Delta \vartheta \tag{3.26}
$$

Die Temperaturdifferenz lautet nach Umstellung:

$$
\Delta \vartheta = \frac{\dot{Q}}{c_{p1} \cdot \dot{m}_1} \tag{3.27}
$$

Nach Einsetzen der Werte aus der Tabelle 3.19 erhält man die Temperaturdifferenz von  $\Delta\vartheta = 2,75K$ . Aus der Temperaturdifferenz kann nun die Ausgangstemperatur  $\vartheta_{51}$ bestimmt werden. Nach der Formel 3.28 beträgt die Temperatur  $\vartheta_{51} = 13,75^{\circ}C$ .

$$
\vartheta_{51} = \Delta\vartheta + \vartheta_{50} \tag{3.28}
$$

#### Im neuen Kreislauf

Analog zu Kapitel 3.16.1 wird nun die Ausgangstemperatur des neuen Kreislaufs im Wärmeübertrager 1 berechnet. Mit der Formel 3.27 erhält man nach Einsetzen von  $\dot{Q}$ ,  $c_{p2}$  und  $\dot{m}_2$  für die Temperaturdifferenz  $\Delta \vartheta = 4,54K$ .

$$
\vartheta_{52} = \vartheta_{53} - \Delta\vartheta \tag{3.29}
$$

Mithilfe der Formel 3.29 beträgt dann die Ausgangstemperatur  $\vartheta_{52} = 28,46°C$ .

#### 3.16.2 Berechnung der mittleren logarithmischen Temperaturdierenz

Aus den ermittelten Ausgangstemperaturen kann nun die mittlere logarithmische Temperaturdifferenz berechnet werden. Nachdem  $\Delta \vartheta_{qr}$  (Formel 3.15) und  $\Delta \vartheta_{kl}$  (Formel 3.16) ausgerechnet und in die Formel 3.17 eingesetzt wurden, beträgt die mittlere logarithmische Temperaturdifferenz  $\Delta \vartheta_{log} = 18,34°C$ .

#### 3.16.3 Berechnung des Wärmedurchgangskoeffizienten

Da die Berechnung des Wärmedurchgangskoeffizienten sehr aufwendig ist, wird hier nur auf die Kapitel 3.4 bis 3.7 verwiesen, in der die Berechnungen und die vorgehensweise ausführlich erläutert sind. In der Tabelle 3.20 sind die Ergebnisse für alle einzelnen Werte und Kennzahlen angegeben.

Nachdem alle benötigten Werte und Kennzahlen ermittelt wurden, kann mit der Formel 3.14 der Wärmedurchgangskoeffizient berechnet werden und dieser beträgt  $k =$ 1046, 99  $W/m^2K$ .

#### 3.16.4 Berechnung des neuen Wärmestroms

Nach Umstellen der Formel 3.18 erhält man die Formel 3.30. Die errechneten Werte werden nun in die Formel 3.30 eingesetzt, um den neuen Wärmestrom auszurechnen.

$$
\dot{Q} = A \cdot k \cdot \Delta \vartheta_{log} \tag{3.30}
$$

Der neue Wärmestrom beträgt  $\dot{Q} = 40324W$ . Dieses Ergebnis ist erheblich höher als der zu Beginn gewählte Wärmestrom von *Q*˙ = 10000*W*. Im folgenden Abschnitt wird auf dieses Problem eingegangen.

#### 3.16.5 Iteration

Zu Beginn wurde ein Wärmestrom von  $\dot{Q} = 10000W$  eingesetzt. Nun wird das Ergebnis der Berechnung als Startwert gesetzt. Das heißt, dass anstelle von  $\dot{Q} = 10000W$  nun  $\dot{Q} = 40324W$  steht. Dieser Vorgang wird Iteration genannt und wird so lange wiederholt. bis sich der Startwert dem Ergebnis gleicht oder zumindest nur sehr wenig abweicht.

Für diese Berechnung wurde die Iteration in Tabellenform dargestellt (Tabelle 3.21), und zwar jeweils mit dem Anfangswert und dem Endwert. Ausführliche Excel-Tabellen sind in den Anhängen zum Kapitel 3.

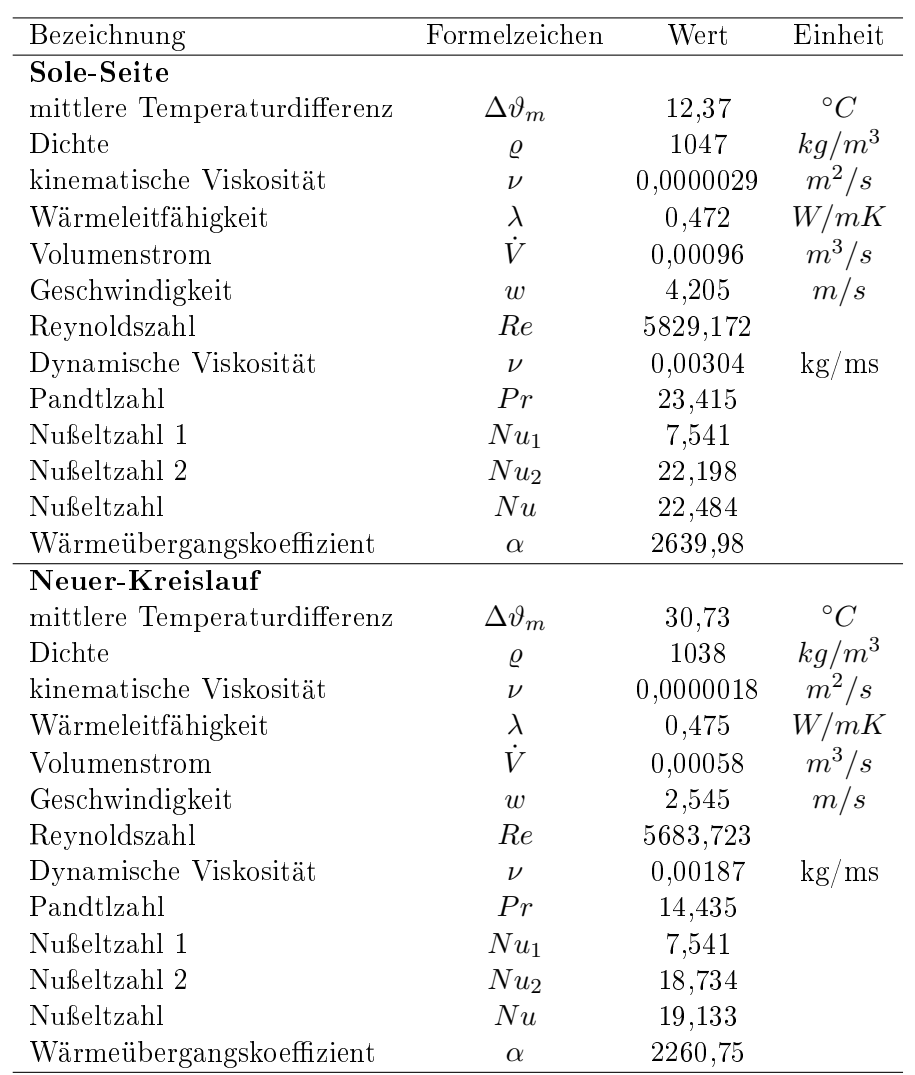

Tabelle 3.20: Ergebnisse für den k-Wert

| Anfangswert [W] | Endwert [W] |
|-----------------|-------------|
| 10000           | 40326       |
| 40326           | 14647       |
| 14647           | 36558       |
|                 |             |
| 27885           | 25635       |
| 25635           | 27521       |
| 27521           | 25941       |
|                 |             |
| 26661,6         | 26663,2     |
| 26663,2         | 26661,8     |
| 26661,8         | 26662,9     |

Tabelle 3.21: Iterationsschritte der Wärmeströme

Die Berechnungen zeigen, dass sich der Wärmestrom bei ca. *Q*˙ = 26662*,* 9*W* einpendelt, das heiÿt er verändert sich kaum noch. Vom Anfangswert *Q*˙ = 10000*W* zum Endwert *Q*˙ = 26662*,* 9*W* waren 62 Iterationsschritte nötig. Die Unterschiede der Ausgangs- und Endwerte in den ersten Iterationsschritten waren noch sehr groß, doch je näher man dem Endwert kam, desto kleiner wurden die Unterschiede.

#### 3.16.6 Flussdiagramm zur Teillastberechnung in Systemgrenze 1

Das Flussdiagramm auf der Abbildung 3.7 ist eine Zusammenfassung der Kapitel 3.16 bis 3.16.5. Wenn der jeweils neu berechnete Wärmestrom mit der Formel  $(\dot{Q}_i - \dot{Q}_{i+1})/\dot{Q}_i$ berechnet wird und nicht  $<$  0,0001 beträgt, wird der neu berechnete Wärmestrom  $\dot{Q}_i$ als Startwert eingesetzt. Die Iterationsschritte werden so lange wiederholt, bis diese Berechnung *<* 0*,* 0001 beträgt.

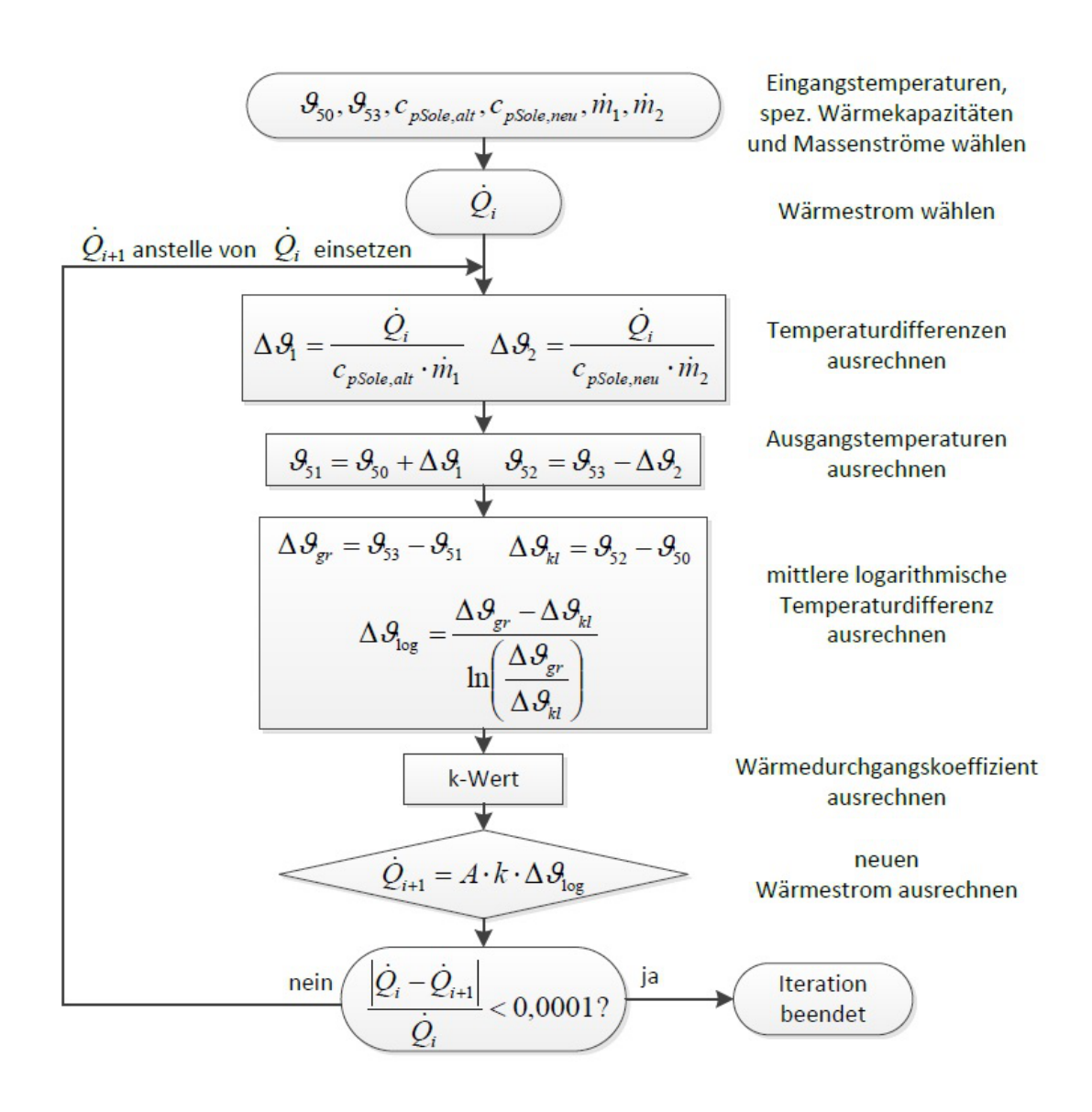

Abbildung 3.7: Flussdiagramm für die Teillastberechnung in Systemgrenze 1

#### 3.16.7 Für verschiedene Temperaturen und Massenströme - mit Auswertung

Die Ermittlung des Wärmestroms erfolgt nun für verschiedene Temperaturen und Massenströme. Der Rechenweg ist analog zu Kapitel 3.16 bis 3.16.5 und daher wird auf eine ausführliche Berechnung verzichtet. Es wird lediglich das Ergebnis der Iteration angegeben. Die spezifischen Wärmekapazitäten sind bei allen Berechnungen identisch. In den folgenden Tabellen sind die Eingangstemperaturen, Massenströme und Wärmeströme angegeben.

Die Tabellen 3.22 bis 3.26 sind so zu verstehen, dass innerhalb einer Tabelle die selben Temperaturen gegeben sind, jedoch mit unterschiedlichen Massenströmen. Die Massenströme sind Erfahrungswerte aus den vorherigen Berechnungen. Dieser Vorgang wurde mit 5 verschiedenen Temperaturen durchgeführt.

Die Tabelle 3.22 zeigt die Iterationsdurchgänge für die Temperaturen  $\vartheta_{50} = 11°C$  und  $\vartheta_{53} = 33^{\circ}C$ . Bei den kleinen Massenströmen  $\dot{m}_1 = 0, 7$  und  $\dot{m}_2 = 0, 3$  wird ein Wärmestrom von  $\dot{Q} = 18064W$  erreicht, was in Ordnung ist. Bei den Massenströmen  $\dot{m}_1 = 1$ und  $\dot{m}_2 = 0, 6$  wird es dagegen knapp, da es eine obere Grenze gibt. Die obere Grenze beträgt ca.  $\dot{Q} = 27700W$  bei den Massenströmen  $\dot{m}_1 = 1,05$  und  $\dot{m}_2 = 0,65$  (in der Tabelle 3.22 in rot dargestellt). Dieser Wert wurde analog zu den Berechnungen aus den Kapiteln 3.3 bis 3.9 geprüft.

| $Q_{Anfang}$ | $\vartheta_{50}$ | $\vartheta_{53}$       | $\dot{m}_1$                     | m <sub>2</sub>      | $Q_{Ende}$ |
|--------------|------------------|------------------------|---------------------------------|---------------------|------------|
| W            | $^\circ C$       | $\lceil^\circ C\rceil$ | $\left\lceil{kg/s}\right\rceil$ | $\left[kg/s\right]$ |            |
| 27783        | 11               | 33                     | 1,05                            | 0,65                | 27784      |
| 26662        | 11               | 33                     |                                 | 0.6                 | 26662,8    |
| 24216        | 11               | 33                     | 0,9                             | 0.5                 | 24216,7    |
| 21410        | 11               | 33                     | 0,8                             | 0,4                 | 21411,2    |
| 18064        | 11               | 33                     | $0.7\,$                         | 0.3                 | 18063,6    |

Tabelle 3.22: Ergebnis der Iteration für  $\vartheta_{50} = 11°C$  und  $\vartheta_{53} = 33°C$ 

In der Tabelle 3.23 sind die Iterationsdurchgänge für die Temperaturen *ϑ*<sup>50</sup> = 11*◦C* und *ϑ*<sup>53</sup> = 37*◦C* dargestellt. Bei diesen Durchgängen halten sich der Wärmestrome in einem angemessen Bereich. Mit den kleinsten Massenströmen  $\dot{m}_1 = 0, 7$  und  $\dot{m}_2 = 0, 3$  wird ein angemessener Wärmestrom von  $\dot{Q}=21348W$  erreicht. Die obere Grenze beträgt ca.  $\dot{Q} = 31500W$  bei den Massenströmen  $\dot{m}_1 = 1$  und  $\dot{m}_2 = 0, 6$ .

| $Q_{Anfang}$ | $\vartheta_{50}$ | $\vartheta_{53}$       | m <sub>1</sub> | m <sub>2</sub> | $\mathcal Q_{Ende}$ |
|--------------|------------------|------------------------|----------------|----------------|---------------------|
|              | $^\circ C$       | $\lceil^\circ C\rceil$ | [kg/s]         | [kg/s]         |                     |
| 31510        | 11               | 37                     |                | 0,6            | 31510,3             |
| 28619        | 11               | 37                     | 0.9            | 0,5            | 28619,6             |
| 25303        | 11               | 37                     | 0,8            | 0.4            | 25303,8             |
| 21348        | 11               | 37                     | 0.7            | 0.3            | 32348,5             |

Tabelle 3.23: Ergebnis der Iteration für  $\vartheta_{50} = 11°C$  und  $\vartheta_{53} = 37°C$ 

Die Iterationsdurchgänge in der Tabelle 3.24 sind für die Temperaturen *ϑ*<sup>50</sup> = 11*◦C* und  $\vartheta_{53} = 42^\circ C$ . Bei dem ersten Durchgang mit den Massenströmen  $\dot{m}_1 = 1$  und  $\dot{m}_2 = 0, 6$ wird ein zu hoher Wärmestrom erreicht. Die Berechnung hat gezeigt, dass der maximale Wärmestrom  $Q = 36500W$  betragen darf (in rot angegeben).

| $\vartheta_{50}$   | $\vartheta_{53}$ | m <sub>1</sub>         | $\dot{m}_2$         | $\mathcal{L}$ <i>Ende</i> |
|--------------------|------------------|------------------------|---------------------|---------------------------|
| $^{\mathsf{ro}}C]$ | $^\circ C$       | $\lfloor kg/s \rfloor$ | $\left[kg/s\right]$ |                           |
| 11                 | 42               |                        | 0.6                 | 37569,6                   |
| 11                 | 42               | 0,97                   | 0,57                | 36550                     |
| 11                 | 42               | 0,9                    | 0.5                 | 34123,1                   |
| 11                 | 42               | 0,8                    | 0.4                 | 30168,8                   |
| 11                 | 42               | 0.7                    | 0,3                 | 25454,5                   |
|                    |                  |                        |                     |                           |

Tabelle 3.24: Ergebnis der Iteration für  $\vartheta_{50} = 11°C$  und  $\vartheta_{53} = 42°C$ 

Die Tabelle 3.25 zeigt die Iterationsdurchgänge für die Temperaturen *ϑ*<sup>50</sup> = 15*◦C* und  $\vartheta_{53} = 33^{\circ}C$ . Für diese Temperaturen wird bei einem Massenstrom von  $\dot{m}_1 = 0, 7$  und  $m_2 = 0, 3$  ein Wärmestrom von  $Q = 14780W$  erreicht. Die obere Grenze beträgt ca.  $Q = 23600W$  bei den Massenströmen  $\dot{m}_1 = 1, 1$  und  $\dot{m}_2 = 0, 7$ .

| $Q_{Anfang}$ | $\vartheta_{50}$ | $\vartheta_{53}$       | m <sub>1</sub> | m <sub>2</sub> | $\mathcal Q$ <i>Ende</i> |
|--------------|------------------|------------------------|----------------|----------------|--------------------------|
|              | $^\circ C$       | $\lceil^\circ C\rceil$ | kg/s           | kg/s           |                          |
| 23600        | 15               | 33                     | $1.1\,$        | 0,7            | 23601                    |
| 21815        | 15               | 33                     |                | 0.6            | 21814,5                  |
| 19813        | 15               | 33                     | 0,9            | 0.5            | 19813,7                  |
| 17518        | 15               | 33                     | 0,8            | 0,4            | 17517,4                  |
| 14780        | 15               | 33                     | 0.7            | 0.3            | 14778,8                  |

Tabelle 3.25: Ergebnis der Iteration für  $\vartheta_{50} = 15\degree C$  und  $\vartheta_{53} = 33\degree C$ 

In der Tabelle 3.26 sind ebenfalls auffällig hohe Wärmeströme berechnet und angegeben worden. Dies sind die Iterationsdurchgänge für die Temperaturen  $\vartheta_{50} = 5$ °*C* und  $\vartheta_{53} =$ 33<sup>°</sup>*C*. Der Wärmestrom  $\dot{Q} = 33933W$  mit den Massenströmen  $\dot{m}_1 = 1$  und  $\dot{m}_2 = 0, 6$ ist etwas zu hoch. Für diese Temperaturen darf ein maximaler Wärmestrom von ca.  $\dot{Q} = 33000W$  erreicht werden. Dies entspricht einem Massenstrom von  $\dot{m}_1 = 0,97$  und  $\dot{m}_2 = 0,57.$ 

| $Q_{Anfang}$ | $\vartheta_{50}$ | $\vartheta_{53}$       | m <sub>1</sub>                  | m <sub>2</sub> | $Q_{Ende}$ |
|--------------|------------------|------------------------|---------------------------------|----------------|------------|
|              | $^\circ C$       | $\lceil^\circ C\rceil$ | $\left\lceil{kg/s}\right\rceil$ | [kg/s]         |            |
| 33933        | 5                | 33                     |                                 | 0.6            | 33934,9    |
| 33000        | 5                | 33                     | 0,97                            | 0,57           | 33000      |
| 30820        | 5                | 33                     | 0,9                             | 0.5            | 30821,6    |
| 27250        | 5                | 33                     | 0,8                             | 0,4            | 27249,6    |
| 22990        | 5                | 33                     | $0.7\,$                         | 0.3            | 22990,9    |

Tabelle 3.26: Ergebnis der Iteration für  $\vartheta_{50} = 5\degree C$  und  $\vartheta_{53} = 33\degree C$ 

Das Diagramm in der Abbildung 3.8 ist eine Übersicht für die Tabellen 3.22 bis 3.26. Hier können die Wärmeströme für den Wärmeübertrager 1 schnell nachgeschaut werden. Das Diagramm ist so zu verstehen, dass in der x-Achse jeweils zwei Massenströme zusammengehören, und zwar die von der Sole-Seite und vom neuen Kreislauf. Die verschiedenen Temperaturen sind mit verschiedenen Farben dargestellt. Die Temperaturen sind die von den beiden Eingängen in den Wärmeübertrager 1. Nachdem die gewünschten Massenströme gefunden wurden und eine senkrechte bis zu den gewünschten Temperaturen gezogen wurde, wird an der y-Achse der Wärmestrom abgelesen. Die Kurven hören bei dem maximal zulässigem Wärmestrom auf. Es ist also auch hier zu erkennen, dass hohe Massenströme erreicht werden, je niedriger der Wärmestrom ist.

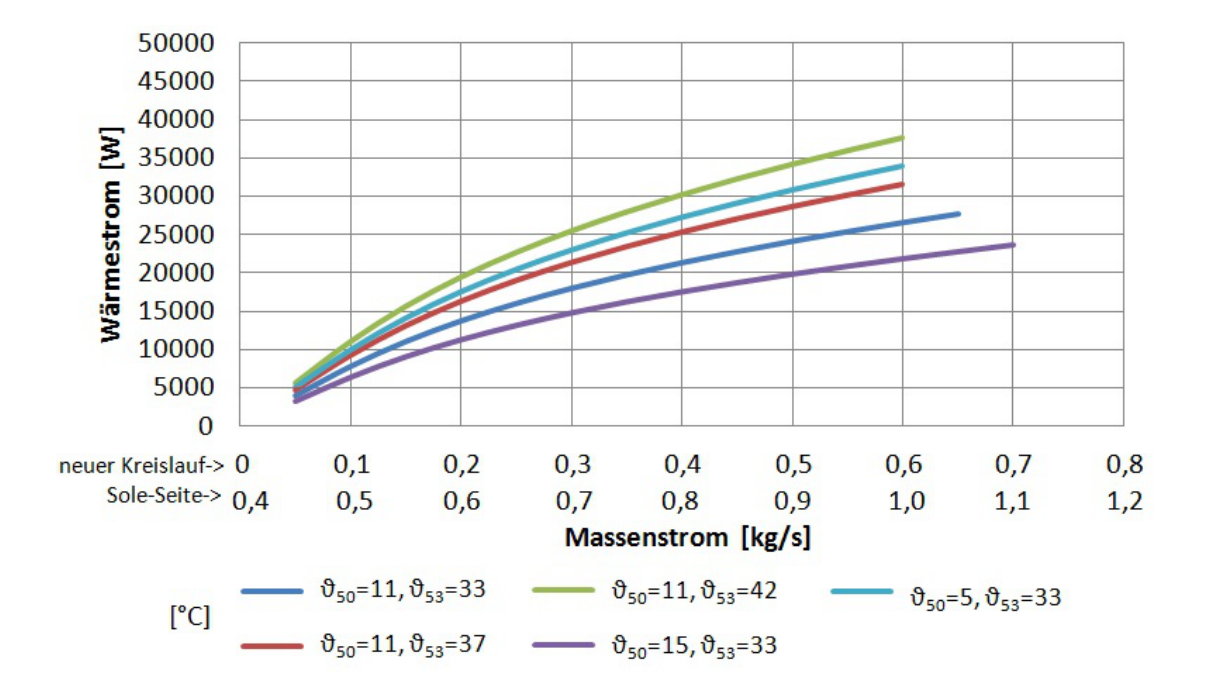

Abbildung 3.8: Diagramm zur Teillastberechnung - für Wärmeübertrager 1

# 3.17 Teillastberechnung für den Wärmeübertrager in Systemgrenze 2

Die Teillastberechnung für den Wärmeübertrager 2 wird ebenfalls ausführlich dargestellt. Auf die Formeln wird jedoch lediglich nur hingewiesen. Die iterative Berechnung mit verschiedenen Anfangswerten erfolgt dann anschließend in tabellarischer Form.

#### Anfangswerte wählen

Diese Teillastberechnung wird ebenfalls mit dem Wert  $\dot{Q} = 10000W$  gestartet. Für die Massenströme werden die Werte  $\dot{m}_1 = 0$ , 7*kg/s* und  $\dot{m}_2 = 1$ , 5*kg/s* gewählt, da diese sinnvoll erscheinen, wenn man sich die Berechnungen der vorherigen Kapiteln anschaut.

Die Eingangstemperaturen sind  $\vartheta_{52} = 20\degree C$  und  $\vartheta_{60} = 36\degree C$ . Diese Werte werden anschließend jeweils variiert. Die dementsprechenden spezifischen Wärmekapazitäten betragen  $c_{p1} = 3670J/kgK$  und  $c_{p2} = 4180J/kgK$ .

Die Tabelle 3.27 zeigt eine Zusammenfassung der gewählten Anfangswerte.

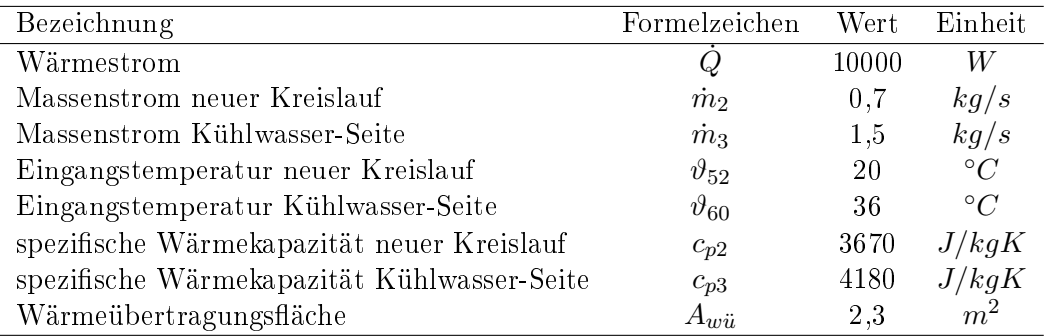

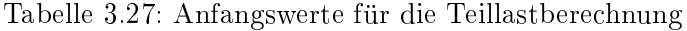

#### 3.17.1 Berechnung der Ausgangstemperaturen

#### Im neuen Kreislauf

Um die Ausgangstemperatur berechnen zu können, wird erneut die Formel 3.27 verwendet. Nach Einsetzen der Werte aus der Tabelle 3.27 erhält man die Temperaturdifferenz von  $\Delta\vartheta = 3,89K$ . Aus der Temperaturdifferenz kann nun die Ausgangstemperatur  $\vartheta_{53}$ bestimmt werden. Nach der Formel 3.31 beträgt die Temperatur  $\vartheta_{53} = 23,89°C$ .

$$
\vartheta_{53} = \Delta\vartheta + \vartheta_{52} \tag{3.31}
$$

#### Auf der Kühlwasser-Seite

Analog zu Kapitel 3.16.1 wird nun die Ausgangstemperatur der Kühlwasser-Seite im Wärmeübertrager 2 berechnet. Mit der Formel 3.27 erhält man nach Einsetzen von  $\dot{Q}$ ,  $c_{p3}$  und  $\dot{m}_3$  für die Temperaturdifferenz  $\Delta \vartheta = 1,59K$ . Mithilfe der Formel 3.32 beträgt dann die Ausgangstemperatur  $\vartheta_{61} = 34, 41°C$ .

$$
\vartheta_{61} = \vartheta_{60} - \Delta\vartheta \tag{3.32}
$$

#### 3.17.2 Berechnung der mittleren logarithmischen Temperaturdierenz

Aus den ermittelten Ausgangstemperaturen wird anschließend die mittlere logarithmische Temperaturdifferenz berechnet. Nachdem  $\Delta \vartheta_{gr}$  (Formel 3.15) und  $\Delta \vartheta_{kl}$  (Formel 3.16) ausgerechnet und in die Formel 3.17 eingesetzt wurden, beträgt die mittlere logarithmische Temperaturdifferenz  $\Delta \vartheta_{log} = 13,22$ °*C*.

#### 3.17.3 Berechnung des Wärmedurchgangskoeffizienten

Auch hier wird für die Berechnung des Wärmedurchgangskoeffizienten auf die Kapitel 3.4 bis 3.7 verwiesen, auÿer bei der Berechnung der Nuÿeltzahl. Da die Strömung auf der Kühlwasser-Seite turbulent ist, wird die Nußeltzahl analog zu Kapitel 3.11 berechnet. In der Tabelle 3.28 sind die Ergebnisse für alle einzelnen Werte und Kennzahlen angegeben.

Nachdem alle benötigten Werte und Kennzahlen ermittelt wurden, kann mit der Formel 3.14 der Wärmedurchgangskoeffizient berechnet werden und dieser beträgt  $k =$ 1706*,* 52 *W/m*2*K*.

#### 3.17.4 Berechnung des neuen Wärmestroms

Die Wärmeübertragungsäche und die errechneten Werte werden erneut in die Formel 3.30 eingesetzt, um den neuen Wärmestrom auszurechnen. Der neue Wärmestrom beträgt demnach *Q*˙ = 47387*,* 24*W*. Dieses Ergebnis ist erheblich höher als der zu Beginn gewählte Wärmestrom von  $\dot{Q} = 10000W$ . Im folgenden Abschnitt wird auf dieses Problem eingegangen.

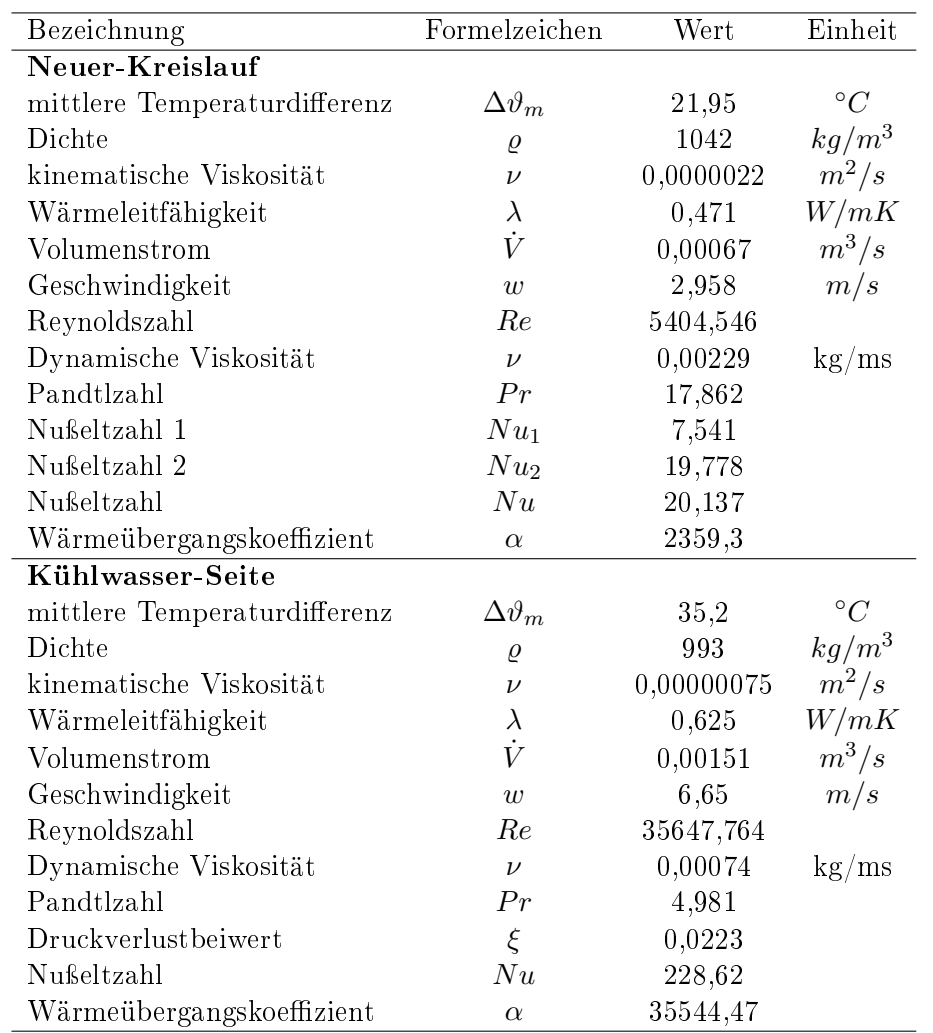

Tabelle 3.28: Ergebnisse für den k-Wert

#### 3.17.5 Iteration

Die Iteration für die Systemgrenze 1 unterscheidet sich zu der Iteration in diesem Kapitel für die Systemgrenze 2. Anders als bei der ersten Iteration, wird der endgültige Wärmestrom nicht automatisch angenähert, sondern durch manuelles herantasten. Das bedeutet, dass man den Anfangswert immer wieder neu wählt und erneut durchrechnet, bis der Anfangs- und Endwert des Wärmestroms nahezu identisch sind. Der neue Anfangswert muss zwischen dem ursprünglichen Anfangs- und Endwert liegen. Die Tabelle 3.29 zeigt ein Vorgang wie es ungefähr aussehen könnte.

| Anfangswert [W] | Endwert [W] |
|-----------------|-------------|
| 10000           | 47387       |
| 15000           | 42290       |
| 20000           | 37066       |
| 25000           | 31649       |
| 30000           | 25907       |
| 28000           | 28257       |
| 28100           | 28141,5     |
| 28120           | 28118,3     |
| 28119           | 28119,5     |

Tabelle 3.29: Iterationsschritte der Wärmeströme

In der ersten Berechnung erhält man nach Einsetzen von  $\dot{Q} = 10000W$  den Wert  $\dot{Q} =$ 47387*W*. Der Anfangswert wurde jeweils um  $\dot{Q} = 5000W$  erhöht. Es ist deutlich zu erkennen, dass der Anfangs- und Endwert sich näher kommen. Nachdem Sie sich grob ähneln, werden die Werte verfeinert. Nachdem also das Ergebnis im Tausenderbereich grob angenähert wurde, wird anschlieÿend im Hunderterbereich, Zehnerbereich und im Einerbereich verfeinert. Im 9. Anlauf der Berechnung kommt man mit dem Anfangswert von  $\dot{Q} = 28119W$  auf den Endwert  $\dot{Q} = 28119, 5W$  und somit ist die Iteration beendet.

#### 3.17.6 Flussdiagramm zur Teillastberechnung in Systemgrenze 2

Die Abbildung 3.9 zeigt ein Flussdiagramm zur Berechnung des Wärmestroms. Die Iterationsschritte sind analog zum Flussdiagramm aus der Abbildung 3.7. Der wesentliche Unterschied ist, dass wenn der jeweils neu berechnete Wärmestrom mit der Formel (*Q*˙ *<sup>i</sup> <sup>−</sup> <sup>Q</sup>*˙ *<sup>i</sup>*+1)*/Q*˙ *<sup>i</sup>* berechnet wird und nicht *<* 0*,* 0001 beträgt, eine neuer Wärmestrom zwischen  $\dot{Q}_i$  und  $\dot{Q}_{i+1}$  gewählt wird.

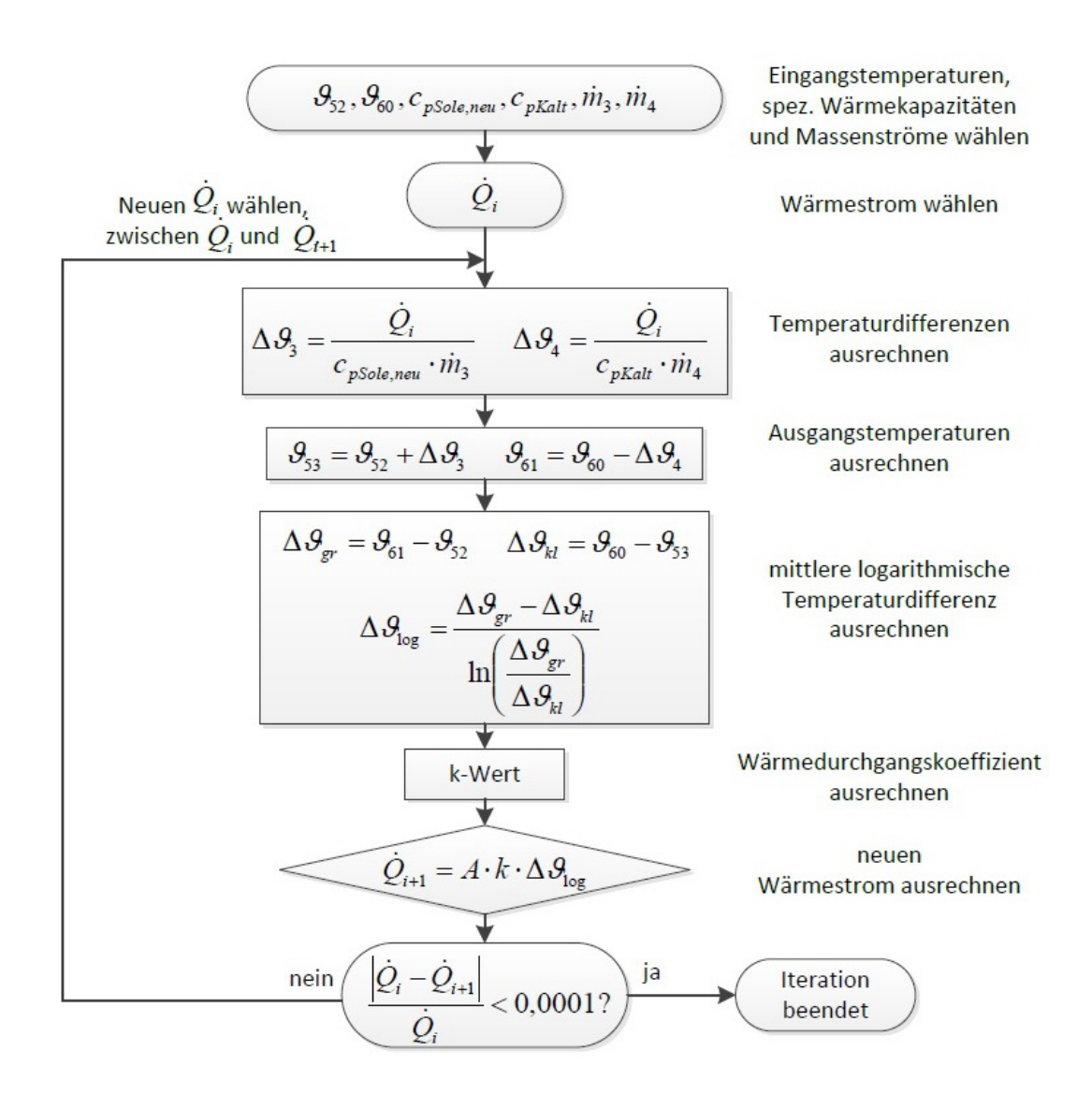

Abbildung 3.9: Flussdiagramm für die Teillastberechnung in Systemgrenze 2

#### 3.17.7 Für verschiedene Temperaturen und Massenströme - mit Auswertung

Die Ermittlung des Wärmestroms erfolgt wie für den Wärmeübertrager 1 auch für den Wärmeübertrager 2 für verschiedene Temperaturen und Massenströme. Der Rechenweg ist analog zu Kapitel 3.17 bis 3.17.5. Es werden lediglich die Ergebnisse der Iterationen angegeben. Die spezischen Wärmekapazitäten sind bei allen Berechnungen identisch. In den folgenden Tabellen sind die Eingangstemperaturen, Massenströme und Wärmeströme angegeben.

Die Tabellen 3.30 bis 3.34 sind wie die Tabellen 3.22 bis 3.26 zu verstehen. Die Massenströme sind Erfahrungswerte aus den vorherigen Berechnungen. Dieser Vorgang wurde mit 5 verschiedenen Temperaturen durchgeführt. Im Vergleich zu den Tabellen 3.22 bis 3.26 fällt hier auf, dass eher niedrigere Wärmeströme erreicht werden. Ein wesentlicher Grund dafür ist, dass hier die Differenz zwischen den beiden Eingangstemperaturen geringer ist als beim Wärmeübertrager 1.

Die Tabelle 3.30 zeigt die Iterationsdurchgänge für die Temperaturen *ϑ*<sup>52</sup> = 20*◦C* und  $\vartheta_{60} = 36^{\circ}C$ . Bei den kleinen Massenströmen  $\dot{m}_3 = 0, 3$  und  $\dot{m}_4 = 1, 1$  wird ein Wärmestrom von  $\dot{Q} = 15770W$  erreicht. In diesen Tabellen sind die maximalen Werte ebenfalls in rot markiert. Für die Temperaturen in der Tabelle 3.30 ist diese Grenze bei  $\dot{Q} = 24200W$  für die Massenströme  $\dot{m}_3 = 0, 55$  und  $\dot{m}_4 = 1, 35$ .

| $Q_{Anfang}$ | $\vartheta_{52}$       | $\vartheta_{60}$       | $\dot{m}_3$            | $m_4$                           | $Q_{Ende}$ |
|--------------|------------------------|------------------------|------------------------|---------------------------------|------------|
| W            | $\lceil^\circ C\rceil$ | $\lceil^\circ C\rceil$ | $\lfloor kg/s \rfloor$ | $\left\lceil{kg/s}\right\rceil$ |            |
| 25597        | 20                     | 36                     | 0.6                    | 1,4                             | 25596,9    |
| 24200        | 20                     | 36                     | 0,55                   | 1,35                            | 24200      |
| 22772        | 20                     | 36                     | 0,5                    | 1,3                             | 22771,8    |
| 19545        | 20                     | 36                     | 0,4                    | 1,2                             | 19545,8    |
| 15770        | 20                     | 36                     | 0.3                    | $_{1,1}$                        | 15771,3    |

Tabelle 3.30: Ergebnis der Iteration für  $\vartheta_{52} = 20\degree C$  und  $\vartheta_{60} = 36\degree C$ 

Die Tabelle 3.31 zeigt die Iterationsdurchgänge für die Temperaturen  $\vartheta_{52} = 20°C$  und *ϑ*<sup>60</sup> = 40*◦C*. Die obere Grenze des Wärmestromes liegt hier bei ca. *Q*˙ = 28400*W* für die Massenströme  $\dot{m}_3 = 0, 5$  und  $\dot{m}_4 = 1, 3$ . Die kleinen Massenströme  $\dot{m}_3 = 0, 3$  und  $\dot{m}_4 = 1, 1$  erreichen ein Wärmestrom von  $\dot{Q} = 19719W$ .

| $Q_{Anfang}$ | $\vartheta_{52}$       | $\vartheta_{60}$ | m <sub>3</sub> | m <sub>4</sub> | $Q_{Ende}$ |
|--------------|------------------------|------------------|----------------|----------------|------------|
| W            | $\lceil^\circ C\rceil$ | $^{\circ}C]$     | [kg/s]         | [kg/s]         |            |
| 31997        | 20                     | 40               | 0.6            | 1.4            | 31997,3    |
| 28400        | 20                     | 40               | 0,5            | 1,3            | 28400      |
| 24441        | 20                     | 40               | 0,4            | 1,2            | 24440,7    |
| 19719        | 20                     | 40               | 0,3            | 1,1            | 19718,5    |

Tabelle 3.31: Ergebnis der Iteration für  $\vartheta_{52} = 20\degree C$  und  $\vartheta_{60} = 40\degree C$ 

Die Iterationsdurchgänge in der Tabelle 3.32 sind für die Temperaturen  $\vartheta_{52} = 27°C$ und  $\vartheta_{60} = 45\degree C$ . Die kleinen Massenströme  $\dot{m}_3 = 0, 3$  und  $\dot{m}_4 = 1, 1$  erreichen ein Wärmestrom von  $Q = 17805W$ . Die obere Grenze des Wärmestromes liegt hier bei ca.  $\dot{Q} = 25700W$  für die Massenströme  $\dot{m}_3 = 0.5$  und  $\dot{m}_4 = 1.3$ . Diese Massenströme waren schon in der Tabelle 3.31 oberer Grenzwert.

| $Q_{Anfang}$ | $\vartheta_{52}$       | $\vartheta_{60}$ | m <sub>3</sub> | m <sub>4</sub> | $Q_{Ende}$ |
|--------------|------------------------|------------------|----------------|----------------|------------|
|              | $\lceil^\circ C\rceil$ | $^\circ C$       | kg/s           | [kg/s]         |            |
| 28967        | 27                     | 45               | 0.6            | $1.4\,$        | 28968,3    |
| 25757        | 27                     | 45               | 0,5            | 1,3            | 25757      |
| 22091        | 27                     | 45               | 0.4            | 1,2            | 22090,5    |
| 17805        | 27                     | 45               | 0.3            | 1,1            | 17804,1    |

Tabelle 3.32: Ergebnis der Iteration für  $\vartheta_{52} = 27°C$  und  $\vartheta_{60} = 45°C$ 

Die Tabelle 3.33 ist für die Temperaturen  $\vartheta_{52} = 23$ °*C* und  $\vartheta_{60} = 36$ °*C*. Die obere Grenze des Wärmestromes liegt hier bei  $\dot{Q} = 21870W$  für die Massenströme  $\dot{m}_3 = 0,65$  und  $m_4 = 1,45$ . Diese Massenströme sind bei diesen Durchgängen der höchste Maximalwert.

| $Q_{Anfang}$ | $\vartheta_{52}$       | $\vartheta_{60}$ | $\dot{m}_3$                      | $\dot{m}_4$ | $Q_{Ende}$ |
|--------------|------------------------|------------------|----------------------------------|-------------|------------|
|              | $\lceil^\circ C\rceil$ | $^\circ C$       | $\left\lfloor kg/s\right\rfloor$ | [kg/s]      |            |
| 21870        | 23                     | 36               | 0,65                             | 1,45        | 21870      |
| 20817        | 23                     | 36               | 0,6                              | 1,4         | 20815,7    |
| 18518        | 23                     | 36               | 0,5                              | 1,3         | 18516,9    |
| 15892        | 23                     | 36               | 0,4                              | 1,2         | 15891,8    |
| 12820        | 23                     | 36               | 0,3                              | $1.1\,$     | 12822,0    |

Tabelle 3.33: Ergebnis der Iteration für  $\vartheta_{52} = 23^\circ C$  und  $\vartheta_{60} = 36^\circ C$ 

Die Tabelle 3.34 zeigt die Iterationen für die Temperaturen  $\vartheta_{52} = 18°C$  und  $\vartheta_{60} = 36°C$ . Die obere Grenze des Wärmestromes liegt hier bei  $\dot{Q} = 25600W$  für die Massenströme  $\dot{m}_3 = 0, 5$  und  $\dot{m}_4 = 1, 3$ .

| $Q_{Anfang}$ | $\vartheta_{52}$ | $\vartheta_{60}$ | $\dot{m}_3$ | $m_4$   | $Q_{Ende}$ |
|--------------|------------------|------------------|-------------|---------|------------|
|              | $^\circ C$       | ${}^{\circ}C$    | kg/s        | [kg/s]  |            |
| 28783        | 18               | 36               | 0.6         | $1.4\,$ | 28782,4    |
| 25600        | 18               | 36               | 0,5         | 1,3     | 25600      |
| 21988        | 18               | 36               | 0.4         | 1,2     | 21988,1    |
| 17741        | 18               | 36               | 0,3         | 1,1     | 17742,4    |

Tabelle 3.34: Ergebnis der Iteration für  $\vartheta_{52} = 18°C$  und  $\vartheta_{60} = 36°C$ 

Das Diagramm in der Abbildung 3.10 ist (wie in Kapitel 3.16.7) eine Übersicht für die Tabellen 3.30 bis 3.34. Hier können die Wärmeströme für den Wärmeübertrager 2 schnell nachgeschaut werden. Die Anleitung zum Diagramm, also zum Ablesen des Wärmestromes, ist analog zur Abbildung 3.8. Es fällt aus, dass je größer die Differenz der Eingangstemperaturen wird, desto höher die Kurven, also größere Wärmeströme.

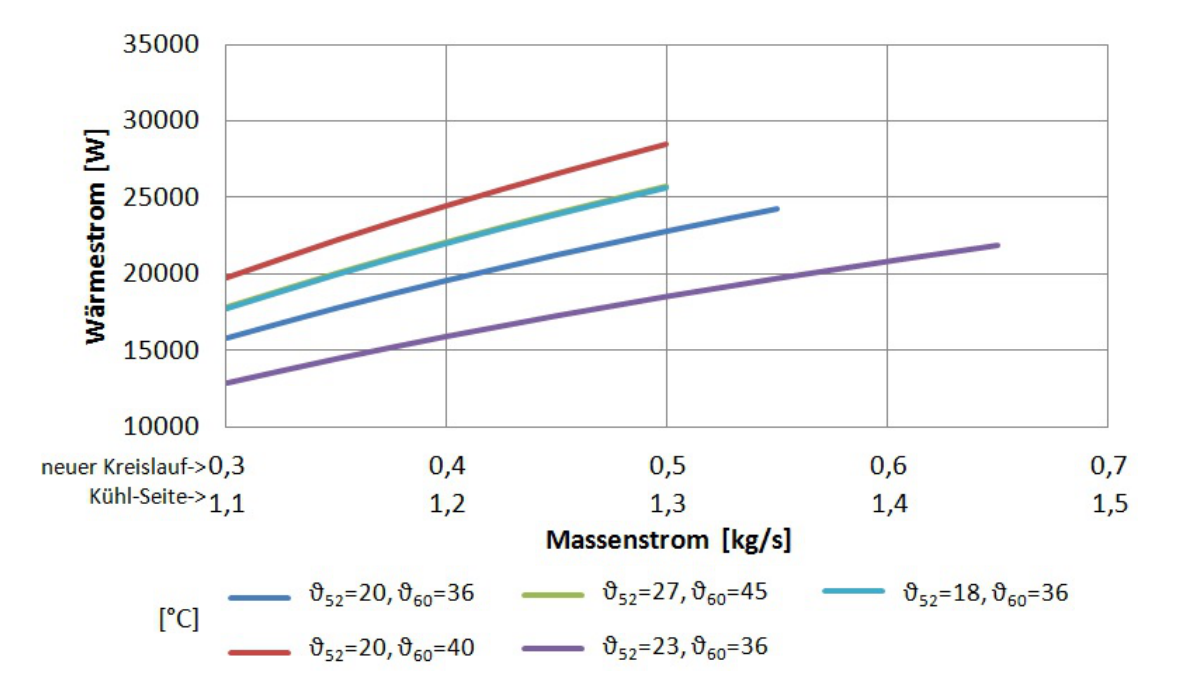

Abbildung 3.10: Diagramm zur Teillastberechnung - für Wärmeübertrager 2

# 4 Propankältemaschine

Dieses Kapitel soll lediglich zeigen, dass die ausgelegten Wärmeübertrager aus Kapitel 3 auch für die Propankältemaschine geeignet sind. Die Daten in diesem Kapitel wurden nicht berechnet, sondern aus Datenreihen übernommen, die im Technikum der HAW Hamburg ermittelt wurden [22]. Die Tabelle 4.1 zeigt den minimalen und maximalen Betriebspunkt für die Propankältemaschine auf der Sole-Seite.

| Bezeichnung                | Formelzeichen    | Wert    | Einheit     |
|----------------------------|------------------|---------|-------------|
| Minimaler Betriebspunkt    |                  |         |             |
| Wärmestrom                 | $Q_{min}$        | 5922,81 | W           |
| Eingangstemperatur         | $\vartheta_{50}$ | 0,01    | $^{\circ}C$ |
| Ausgangstemperatur         | $\vartheta_{51}$ | 2,33    | $\circ_C$   |
| spezifische Wärmekapazität | $c_{p,min}$      | 3357,1  | J/kgK       |
| Massenstrom                | $m_{min}$        | 0,763   | kg/s        |
| Maximaler Betriebspunkt    |                  |         |             |
| Wärmestrom                 | $Q_{max}$        | 6471,84 | W           |
| Eingangstemperatur         | $\vartheta_{50}$ | $-0,14$ | $\circ$ C   |
| Ausgangstemperatur         | $\vartheta_{51}$ | 1,62    | $\circ$ C   |
| spezifische Wärmekapazität | $c_{p,max}$      | 3355,86 | J/kgK       |
| Massenstrom                | $\dot{m}_{max}$  | 1,094   | kq/s        |

Tabelle 4.1: Minimaler und maximaler Betriebspunkt auf der Sole-Seite

Die Tabelle 4.2 zeigt den minimalen und maximalen Betriebspunkt für die Propankältemaschine auf der Kühlwasser-Seite.

| Bezeichnung                | Formelzeichen    | Wert    | Einheit     |
|----------------------------|------------------|---------|-------------|
| Minimaler Betriebspunkt    |                  |         |             |
| Wärmestrom                 | $Q_{min}$        | 5922,81 | W           |
| Eingangstemperatur         | $\vartheta_{60}$ | 29,49   | $^{\circ}C$ |
| spezifische Wärmekapazität | $c_{p,min}$      | 4180    | J/kgK       |
| Massenstrom                | $\dot{m}_{min}$  | 0,129   | kg/s        |
| Maximaler Betriebspunkt    |                  |         |             |
| Wärmestrom                 | $Q_{max}$        | 5922,81 | W           |
| Eingangstemperatur         | $\vartheta_{60}$ | 29,51   | $^{\circ}C$ |
| spezifische Wärmekapazität | $c_{p,max}$      | 4180    | J/kgK       |
| Massenstrom                | $m_{max}$        | 0,137   | kg/s        |

Tabelle 4.2: Minimaler und maximaler Betriebspunkt auf der Kühlwasser-Seite

## 4.1 Massenstrom im minimalen Betriebspunkt

Analog zum Kapitel 3.5.1 muss auch für diese Temperaturen der Pinch-Point von 3 *◦C* berücksichtigt werden. Demnach muss also die Temperatur *ϑ*<sup>52</sup> um 3 *◦C* gröÿer sein als *ϑ*51. Es ergibt sich dann für *ϑ*<sup>52</sup> = 5*,* 33*◦C*. Damit eine Wärmeübertragung möglich ist gilt für die Temperatur *ϑ*53, dass dieser um 3 *◦C* kleiner sein muss als *ϑ*60. Demnach ergibt sich für  $\vartheta_{53} = 26, 49$ . Nachdem die Temperaturen  $\vartheta_{52}$  und  $\vartheta_{53}$  ermittelt wurden kann die mittlere Temperaturdifferenz errechnet werden. Dieser beträgt  $\Delta \vartheta_m = 15,91°C$ . Aus dem Diagram im Datenblatt [20] kann dann die spezifische Wärmekapazität abgelesen werden. Alle errechneten und ermittelten Werte zur Berechnung des Wärmestroms sind in Tabelle 4.3 nochmal aufgelistet. Die Temperaturen sind auf die Sole-Seite bezogen.

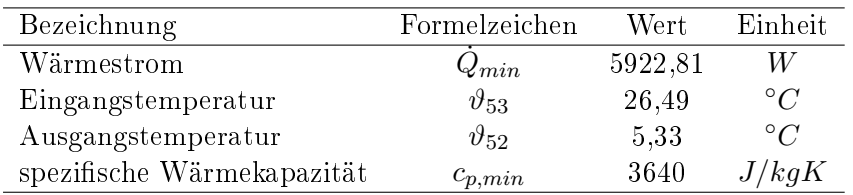

Tabelle 4.3: Werte zur Berechnung des Massenstroms im neuen Kreislauf mit minimalen Betriebspunkten

Durch das Einsetzen der Werte aus der Tabelle 4.3 in die Formel 3.2 erhält man den Massenstrom  $\dot{m}_{min} = 0.077kg/s$ . Es kann also mit Gewissheit gesagt werden, dass die ausgelegten Wärmeübertrager den Bedingungen der Propankältemaschine standhalten werden.

#### 4.2 Massenstrom im maximalen Betriebspunkt

Der Massenstrom im neuen Kreislauf mit den maximalen Betriebspunkten wird analog zu Kapitel 4.1 berechnet. Mithilfe des Pinch-Points und der Temperatur  $\vartheta_{51}$  aus der Tabelle 4.1 beträgt die Ausgangstemperatur  $\vartheta_{52} = 26,51°C$ . Und mithilfe der Temperatur  $\vartheta_{60}$  aus der Tabelle 4.2 beträgt die Eingangstemperatur  $\vartheta_{53} = 4,62°C$ . Die mittlere Temperaturdifferenz beträgt demnach  $\Delta \vartheta_m = 15,56$ °*C*. Die Tabelle 4.4 fasst alle wichtigen Werte zusammen.

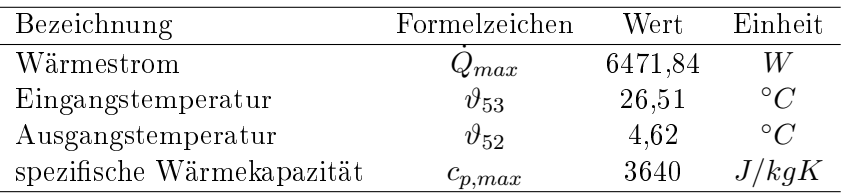

Tabelle 4.4: Werte zur Berechnung des Massenstroms im neuen Kreislauf mit maximalen Betriebspunkten

Durch das Einsetzen der Werte aus der Tabelle 4.4 in die Formel 3.2 erhält man den Massenstrom  $\dot{m}_{min} = 0.081kg/s$ . Auch hier kann schlussgefolgert werden, dass die Wärmeübertrager diesen Bedingungen standhalten.

# 5 Zusammenfassung

Diese Arbeit hat sich mit der Auslegung von Wärmeübertragern für Kälteanlagen befasst. Die Kälteanlagen befinden sich im Technikum der HAW Hamburg. Der Wunsch der HAW Hamburg ist es, dass der Sole-Behälter, der im CAD-Modell auf der Abbildung 1.7 deutlich zu erkennen ist, beseitigt wird und die Sole stattdessen in einem Kreislauf durchfließt. Durch die Wärmerückgewinnung würde die Sole schneller erwärmt werden. Ein weiterer Vorteil wäre, dass die Anlaufzeiten verkürzt werden. Mithilfe einer Pumpe wird die Sole dann durch den Kreislauf gepumpt. Die Sole ist ein Gemisch aus Wasser und Glycol.

Für die Berechnung der Wärmeübertragungsäche wurde ein Wärmeübertrager als Rechenbeispiel verwendet. Es wurden zwei Plattenwärmeübertrager ausgelegt, die sich auf der Sole-Seite und auf der Kühlwasser-Seite befinden (siehe Abbildung 3.2). Zunächst wurde das Schaltschema der Kälteanlagen dargestellt und die Auslegungsdaten bestimmt. Anschließend folgt die Berechnung der Wärmeübertragungsfläche für die Sole-Seite der Systemgrenze 1. Dafür wurden zunächst die Temperaturen und Kennwerte bestimmt. Danach wurde der Massenstrom und die dimensionslosen Kennzahlen berechnet. Dieser Vorgang wurde analog für die Seite vom neuen Kreislauf durchgeführt. Mit der anschließenden Berechnung der Wärmeübergangskoeffizienten, des Wärmedurchgangskoeffizient und der Wärmeübertragungsfläche wurde die Anzahl der Platten im Wärmeübertrager errechnet. Mit diesem Verfahren wurden beide Wärmeübertrager ausgelegt. Zur Sicherheit wurde die Plattenanzahl für beide Wärmeübertrager höher gewählt. Das Angebot und die Ergebnisse des Herstellers bestätigen Berechnungen in dieser Arbeit. Durch die Auslegung wurden folgende Plattenwärmeübertrager vom Hersteller angeboten und ausgewählt:

> CB30-24H für die Sole-Seite CB30-34H für die Kühlwasser-Seite

Bei der Teillastberechnung muss mit einer Iterationsberechnung der Wärmestrom bestimmt werden, der für bestimmte Massenströme maximal herrscht. Die Teillastberechnung wurde auf verschiedene Arten ausprobiert und die zuverlässigste Berechnung ist in dieser Arbeit ausführlich dargestellt. Die Flussdiagramme auf den Abbildungen 3.7 und 3.9 sind kurze Übersichten über die Teillastberechnung und deren Iterationsschritte. Die Teillastberechnung hat ergeben, dass ausreichend hohe Wärmeströme für bestimmte Massenströme und Temperaturen zulässig sind (siehe Abbildungen 3.8 und 3.10).

# Literaturverzeichnis

- [1] Peter von Böckh und Thomas Wetzel: Wärmeübertragung. Grundlagen und Praxis. 5. Auflage. Berlin Heidelberg, Springer-Verlag, 2014, ISBN 978-3-642-37730-3.
- [2] http://de.wikipedia.org/wiki/Kompressionsk%C3%A4ltemaschine#K.C3.A4ltemittelkreislauf
- [3] http://www.trepunkt-kaelte.de/kaelte/de/de\_start.html?/kaelte/de/html/ grundlagen/darstellung.html
- [4] http://www.energie-experten.org/heizung/waermepumpe/technik/kaeltemittel/propan.html
- [5] Kältetechnik Einführung in die Grundlagen siehe CD, Anhänge für Kapitel 1
- [6] Technische Beschreibung Absorptionskälteanlagen Datenblatt in den Anhängen für Kapitel 1
- [7] http://de.wikipedia.org/wiki/Wrmeübertragung
- [8] Rudi Marek, Klaus Nitsche: Praxis der Wärmeübertragung 2. Auflage 2010: Fachbuchverlag Leipzig im Carl Hanser Verlag, ISBN 978-3-446-43241-3.
- [9] Wagner, Walter: Wärmeaustauscher. Grundlagen, Aufbau und Funktion thermischer Apparate. 4. Auflage. Würzburg, Vogel Buchverlag, 2009, ISBN 978-3-8343-3161-8.
- [10] http://www.edelstahl-waermetauscher.de/berechnung/berechnung.htm Abbildungen der Berechnungen in den Anhängen für Kapitel 3
- [11] http://www.wohnung-lüften.de/Kreuzstromwaermetauscher.html
- [12] http://www.leifiphysik.de/themenbereiche/waermetransport
- [13] http://www.klein-zimmerei.de/solarenergie/
- [14] Verein Deutscher Ingenieure. VDI-Gesellschaft Verfahrenstechnik und Chemieingenieurwesen (GVC). 10. Auflage. Berlin, Springer Verlag, 2006, ISBN-10 3-540-25504-4.
- [15] http://de.wikipedia.org/wiki/Wärmedurchgangskoeffizient
- [16] Bernd Sankol, HAW Hamburg: Wärmeübertragung Skript
- [17] http://www.uni-protokolle.de/Lexikon/Dimensionslose\_Kennzahl.html
- [18] http://www.prandtl-zahl.de/
- [19] http://www.chemgapedia.de/vsengine/vlu/vsc/de/ch/10/waermetransport- /waermeuebergang/waermeuebergang.vlu/Page/vsc/de/ch/10/waermetransport- /waermeuebergang/dimensionslose\_kennzahlen/nusselt\_zahl.vscml.html
- [20] Datenblatt Antifrogen N Clariant Diagramme in den Anhängen für Kapitel 3
- [21] Nichtrostender austenitischer Stahl. 1.4305 X8CrNiS18-9. Deutsche Edestahlwerke - in den Anhängen für Kapitel 3
- [22] Datenreihen für die Propankältemaschine der HAW Hamburg in den Anhängen für Kapitel 4

# 6 Anhang

Anhänge zum Kapitel 1:

- *•* Datenblatt zur Absorptionskältemaschine
- RI-Fließschema der Absorptionskälteanlage in der HAW

Anhänge zum Kapitel 3:

- *•* Angebot 1 mit verschiedenen Varianten
- *•* Angebot 2 mit verschiedenen Varianten
- *•* Alfa Laval CB30 Datenblatt
- *•* Antifrogen N Clariant Diagramme
- *•* Nichtrostender Austenitischer Stahl Datenblatt
- *•* Online Berechnungsprogramm für Wärmetauscher 1
- *•* Online Berechnungsprogramm für Wärmetauscher 2
- *•* Excel Berechnung der Geräte
- *•* Excel Teillastberechnung Sole-Seite
- *•* Excel Teillastberechnung Kühlwasser-Seite
- *•* Excel Alle Iterationsschritte der Teillastberechnung Sole-Seite

Anhänge zum Kapitel 4:

*•* Propankältemaschine - Excel-Datenreihen aus dem Technikum der HAW Hamburg

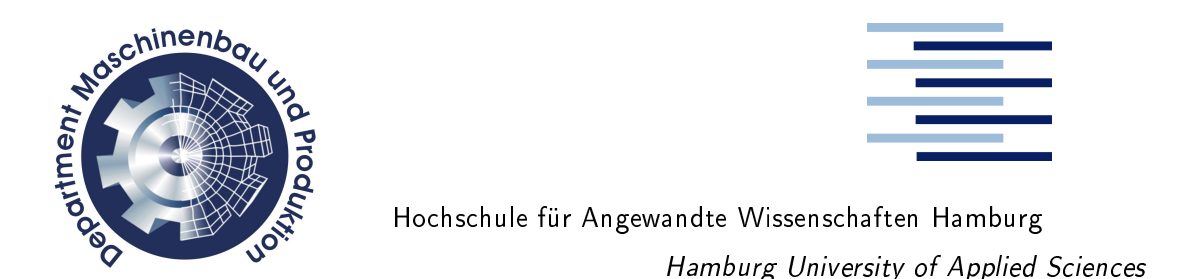

# Erklärung zur selbständigen Bearbeitung einer Abschlussarbeit

Zur Erläuterung des Zwecks dieses Blattes:

Gemäÿ der Allgemeinen Prüfungs- und Studienordnung ist zusammen mit der Abschlussarbeit eine schriftliche Erklärung abzugeben, in der der Studierende bestätigt, dass die Abschlussarbeit "bei einer Gruppenarbeit die entsprechend gekennzeichneten Teile der Arbeit [(§18 Abs. 1 APSO-TI-BM bzw. 21 Abs. 1 APSO-INGI)]-ohne fremde Hilfe selbständig verfasst und nur die angegebenen Quellen und Hilfsmittel benutzt wurden. Wörtlich oder dem Sinn nach aus anderen Werken entnommene Stellen sind unter Angabe der Quellen kenntlich zu machen.

Dieses Blatt, mit der folgenden Erklärung, ist nach Fertigstellung der Abschlussarbeit durch den Studierenden auszufüllen und jeweils mit Originalunterschrift als letztes Blatt in das Prüfungsexemplar der Abschlussarbeit einzubinden.

Eine unrichtig abgegebene Erklärung kann -auch nachträglich- zur Ungültigkeit des Studienabschlusses führen.

#### Erkärung

Hiermit versichere ich,

Name: Asma Vorname: Ahmet

dass ich die vorliegende Abschlussarbeit bzw. bei einer Gruppenarbeit die entspre- $\alpha$ chend gekennzeichneten Teile der Arbeit  $\alpha$  mit dem Thema

Wärmerückgewinnung bei Kältemaschinen

ohne fremde Hilfe selbständig verfaÿt und nur die angegebenen Quellen und Hilfsmittel benutzt habe. Wörtlich oder dem Sinn nach aus anderen Werken entnommene Stellen sind unter Angabe der Quellen kenntlich gemacht.

Ort Datum Unterschrift im Orginal